# **HANSER**

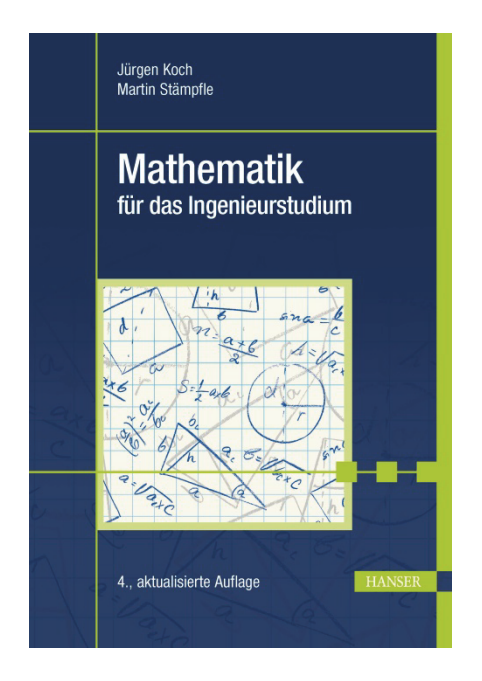

# **Leseprobe**

zu

# **"Mathematik für das Ingenieurstudium"**

# von Jürgen Koch und Martin Stämpfle

ISBN (Buch): 978-3-446-45166-7 ISBN (E-Book): 978-3-446-45581-8

Weitere Informationen und Bestellungen unter http://www.hanser-fachbuch.de/978-3-446-45166-7 sowie im Buchhandel

© Carl Hanser Verlag, München

## **Inhaltsverzeichnis**

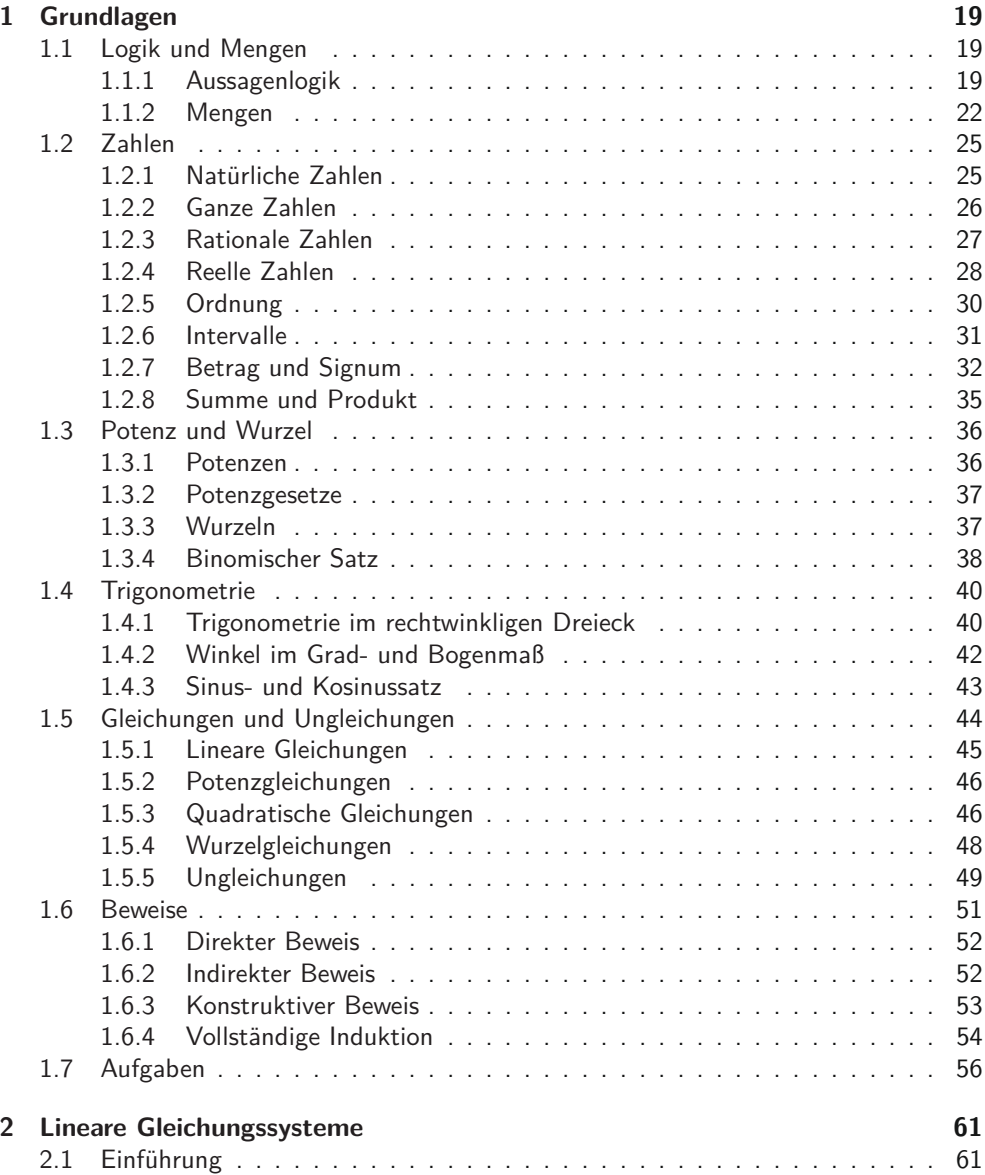

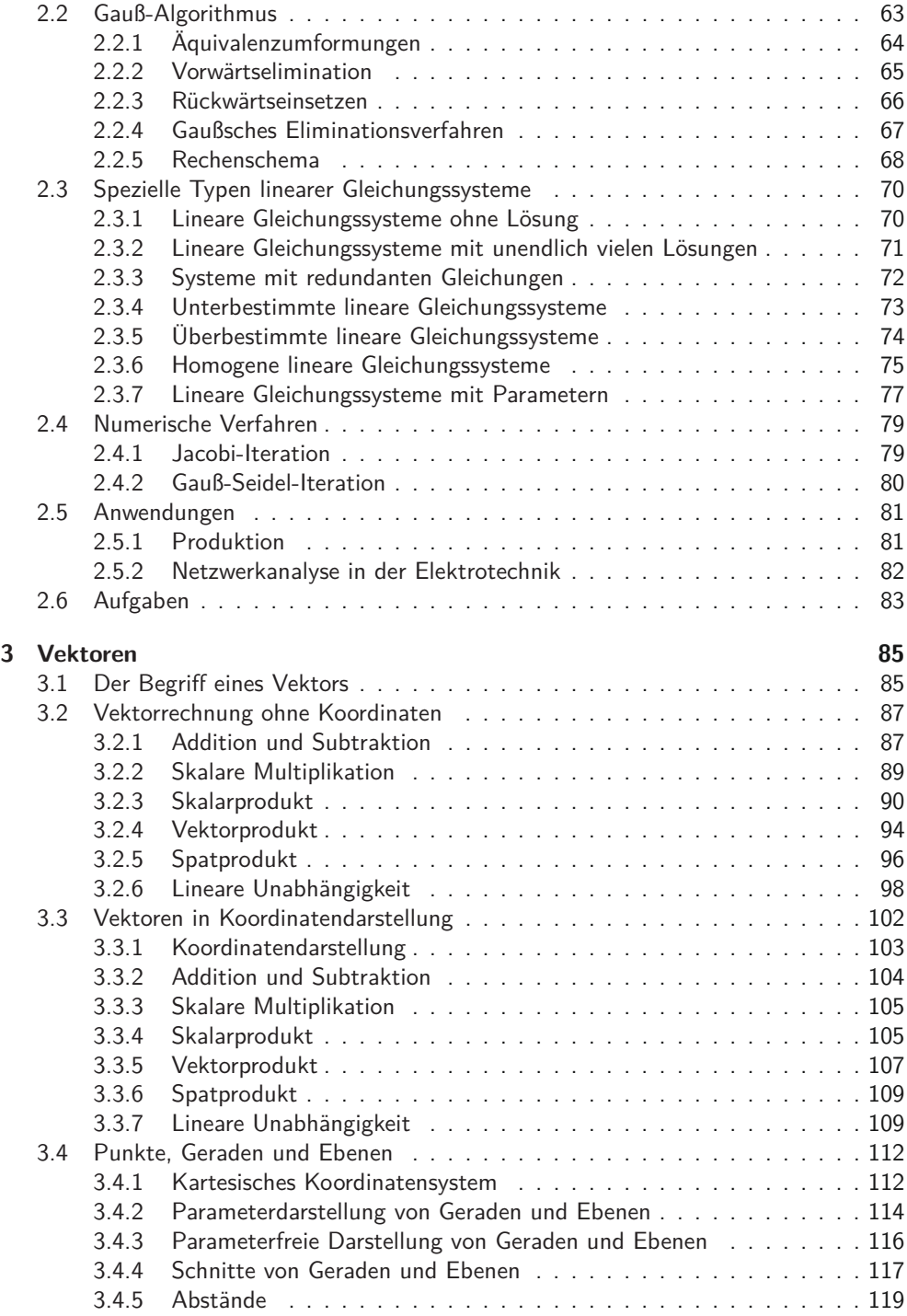

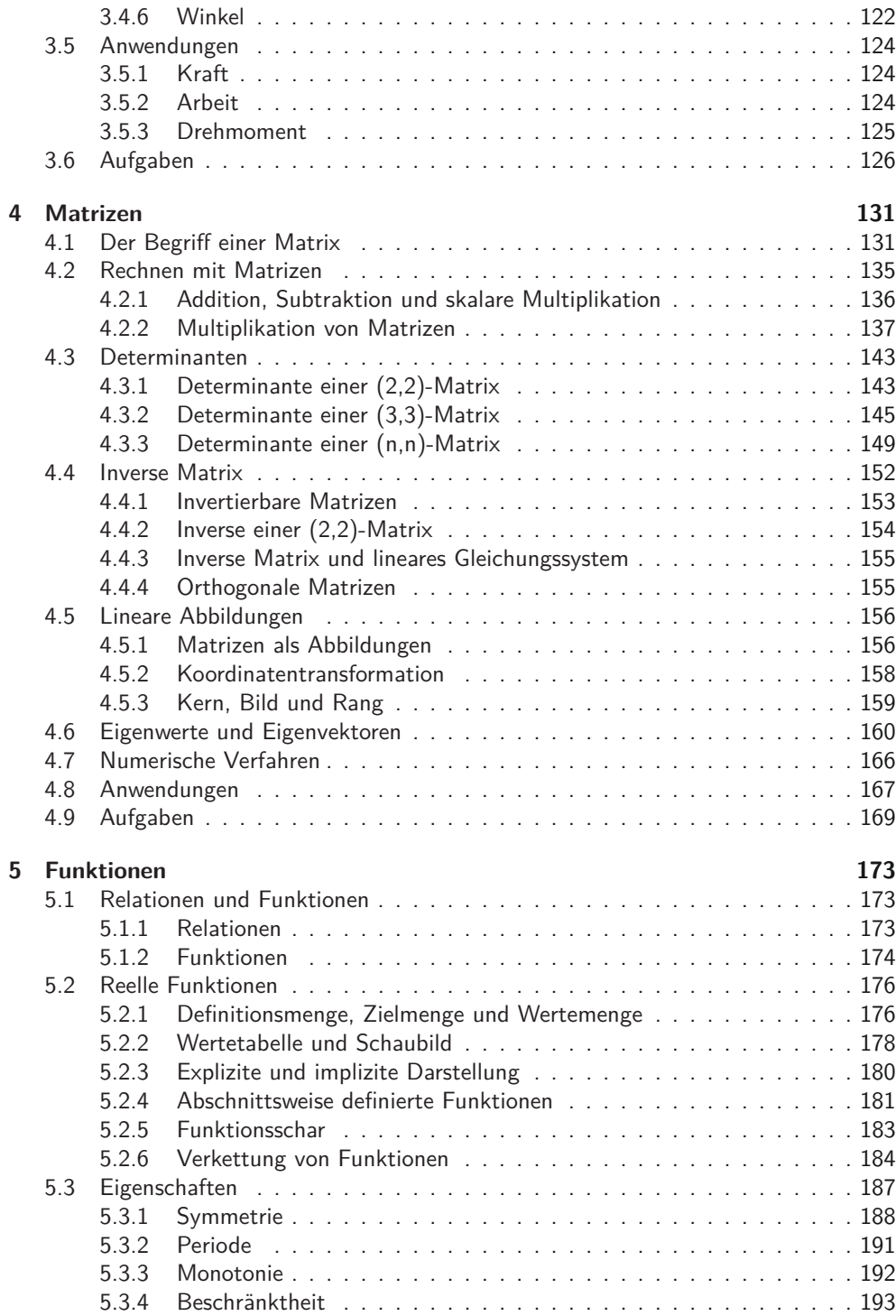

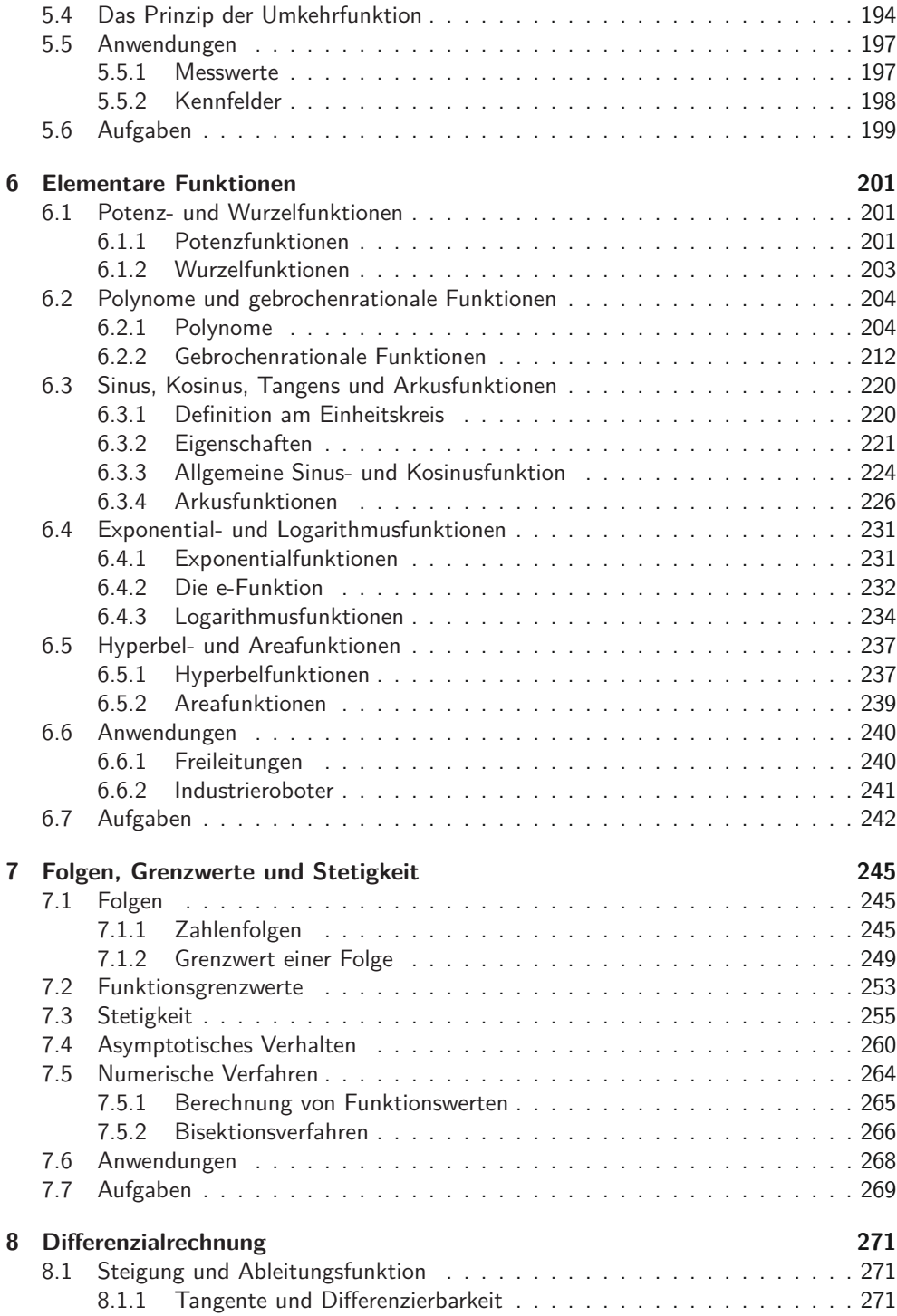

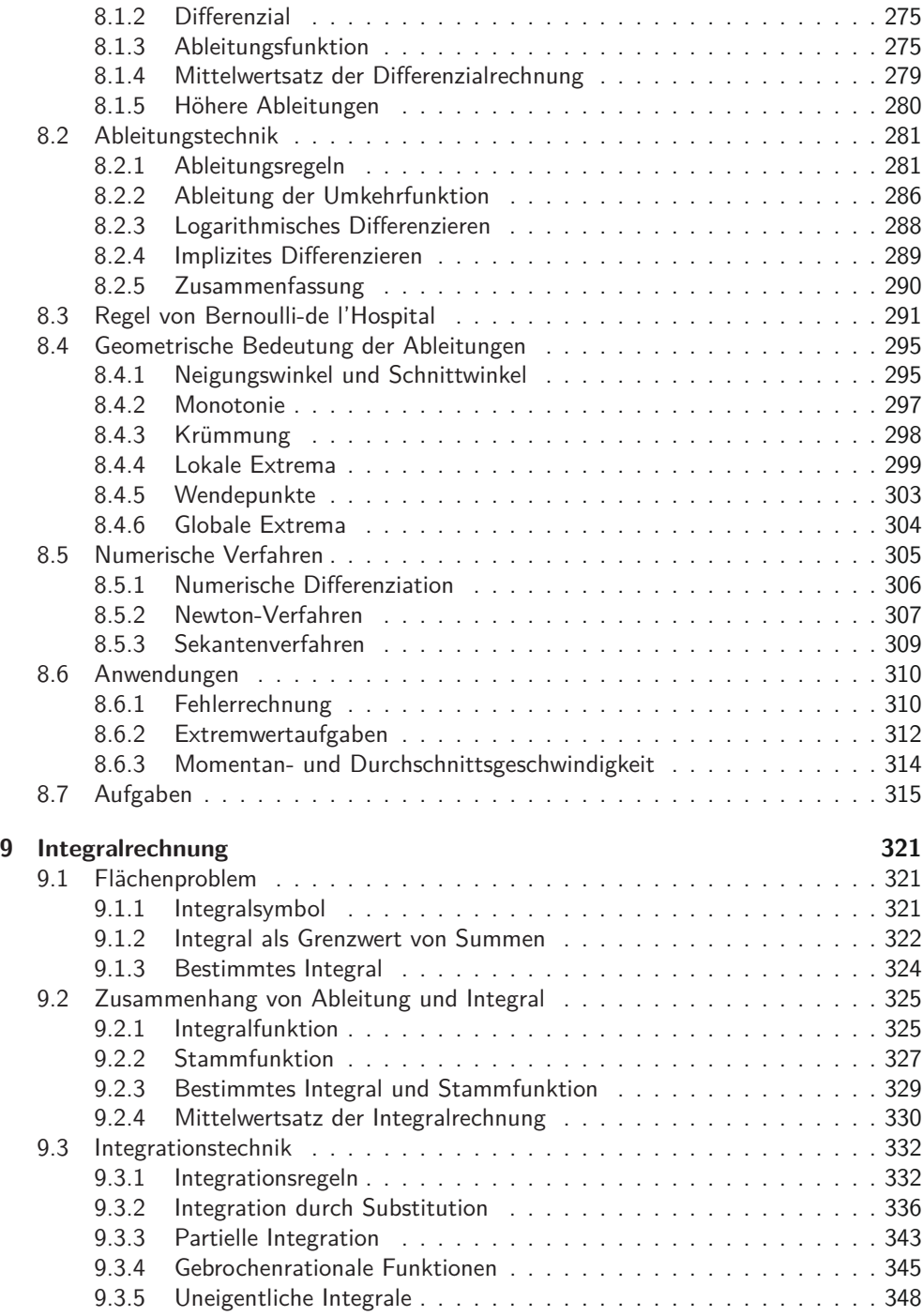

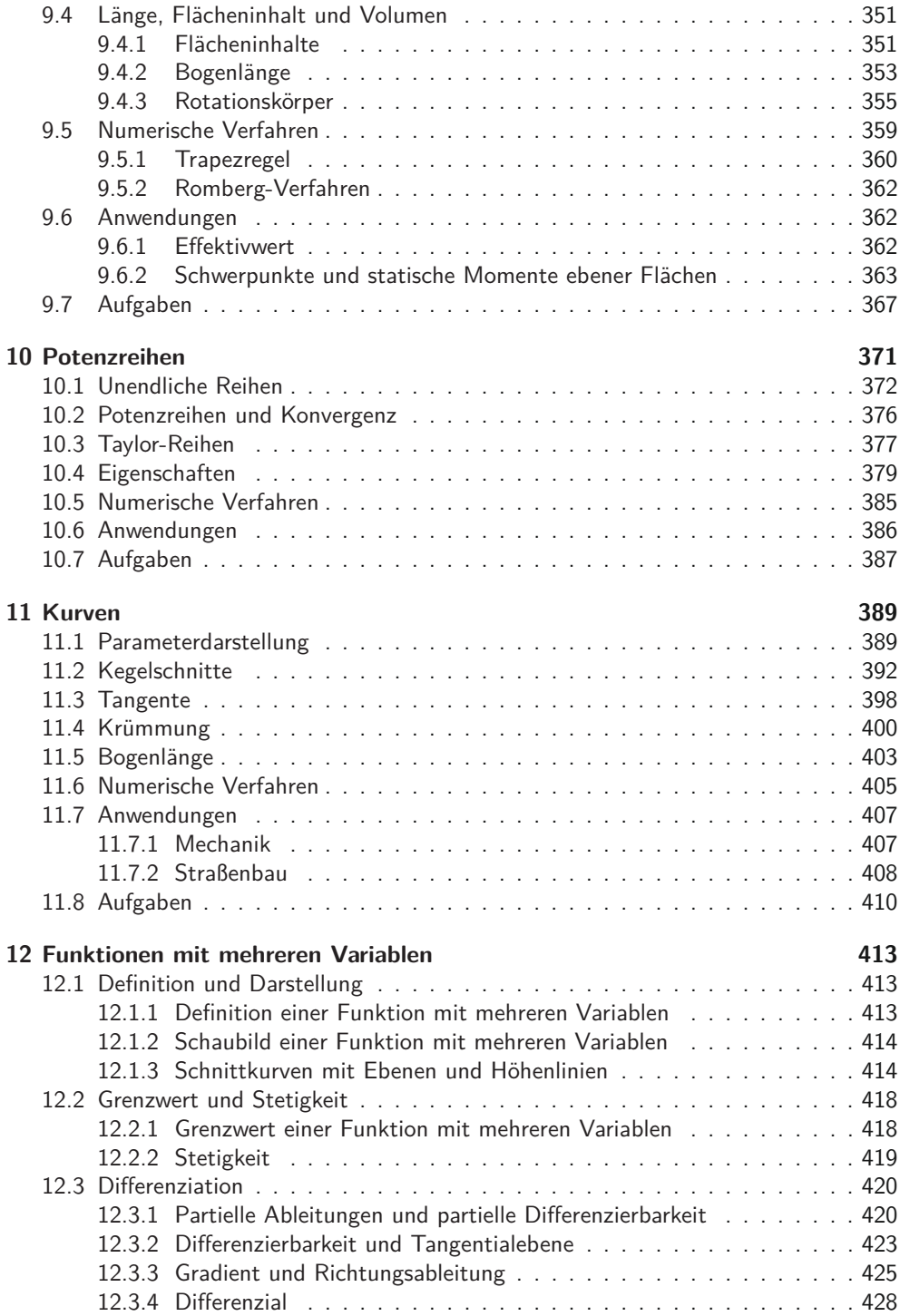

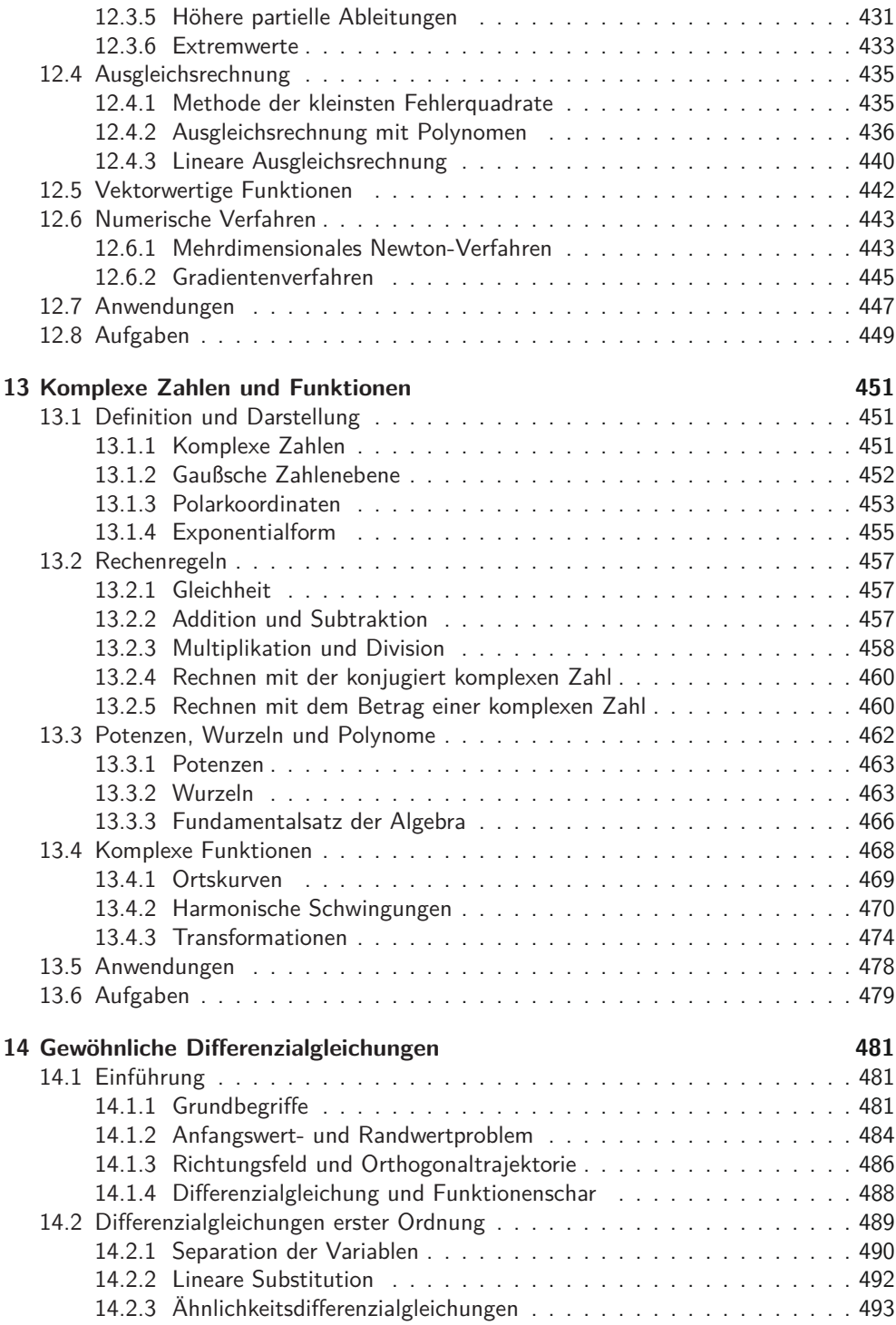

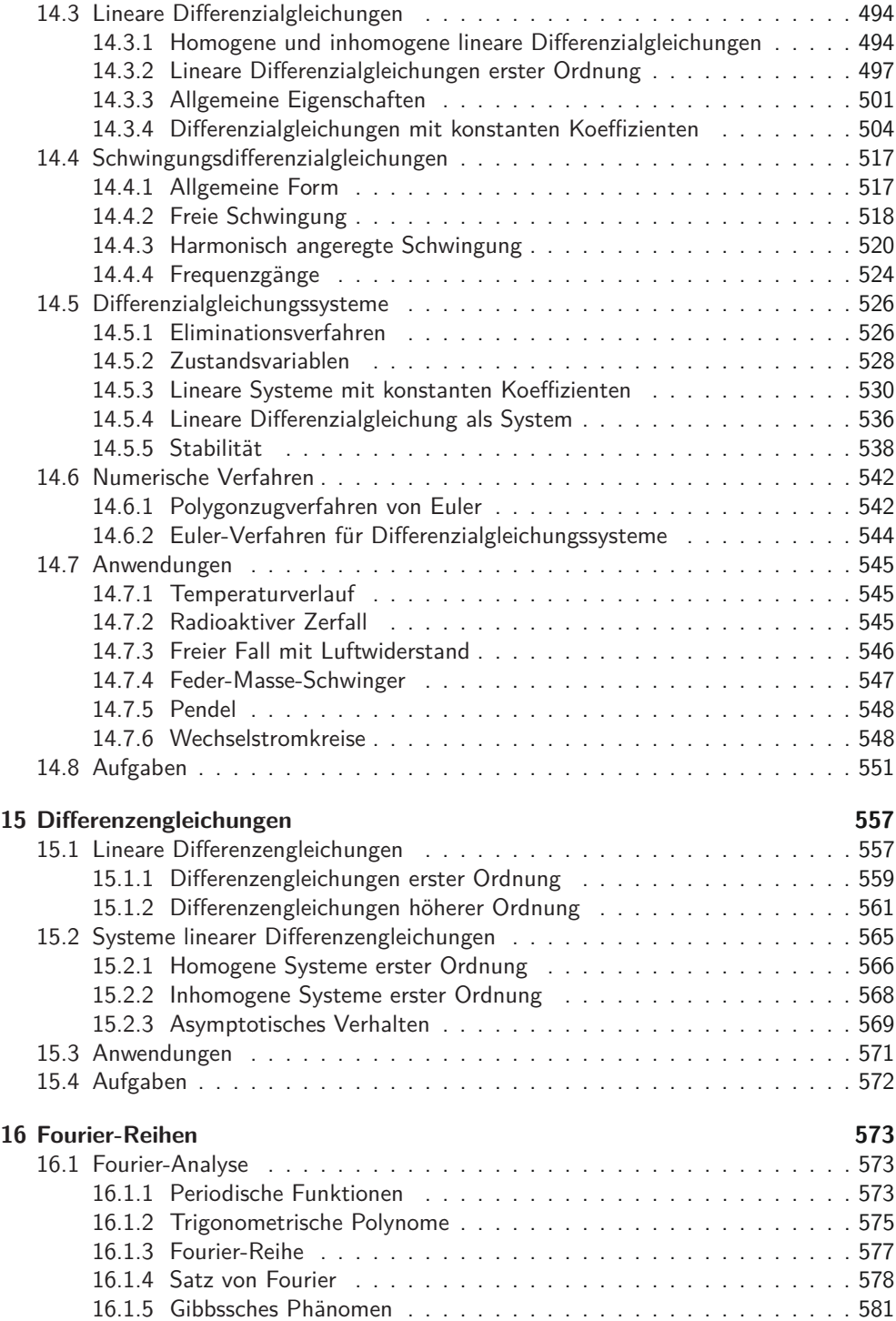

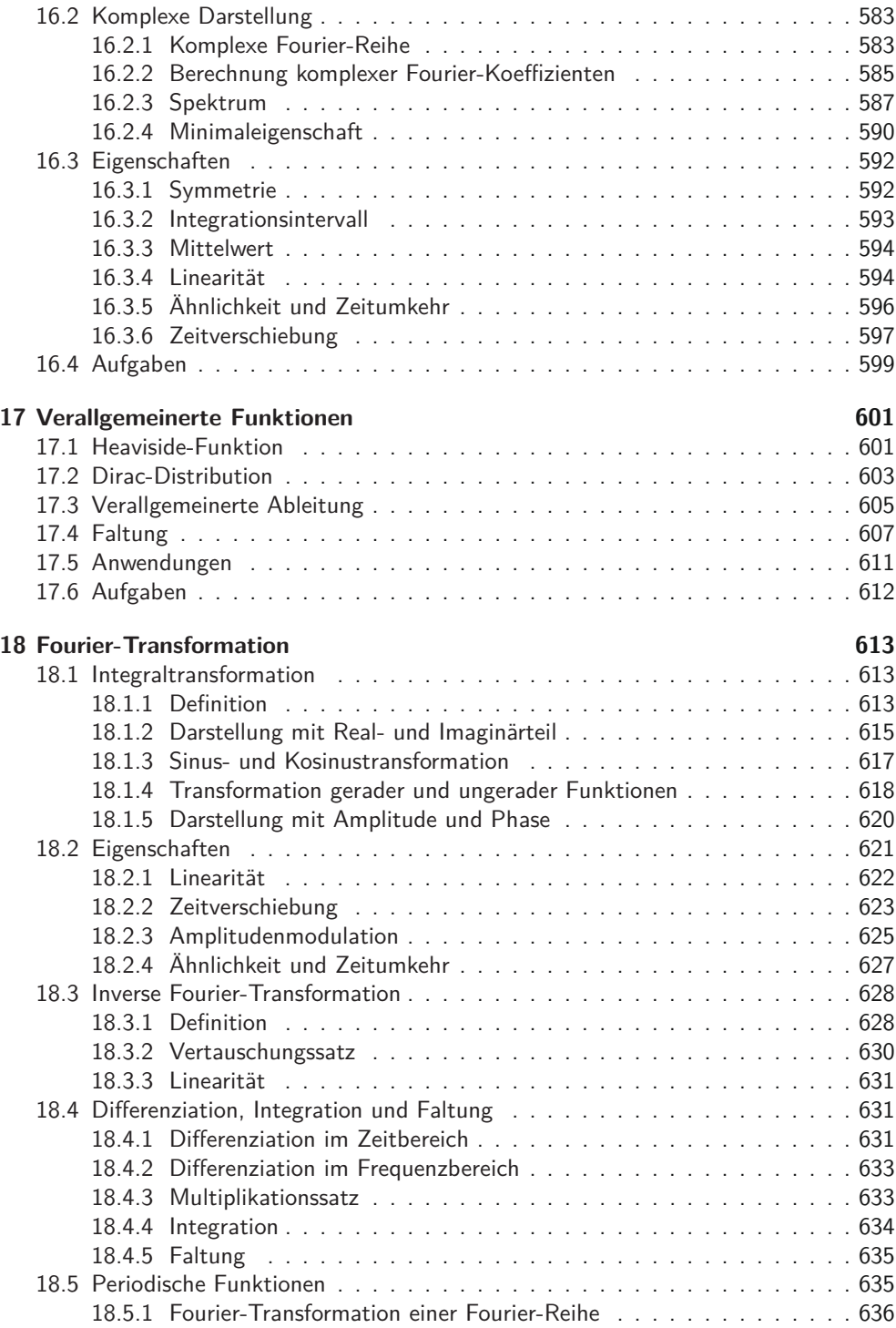

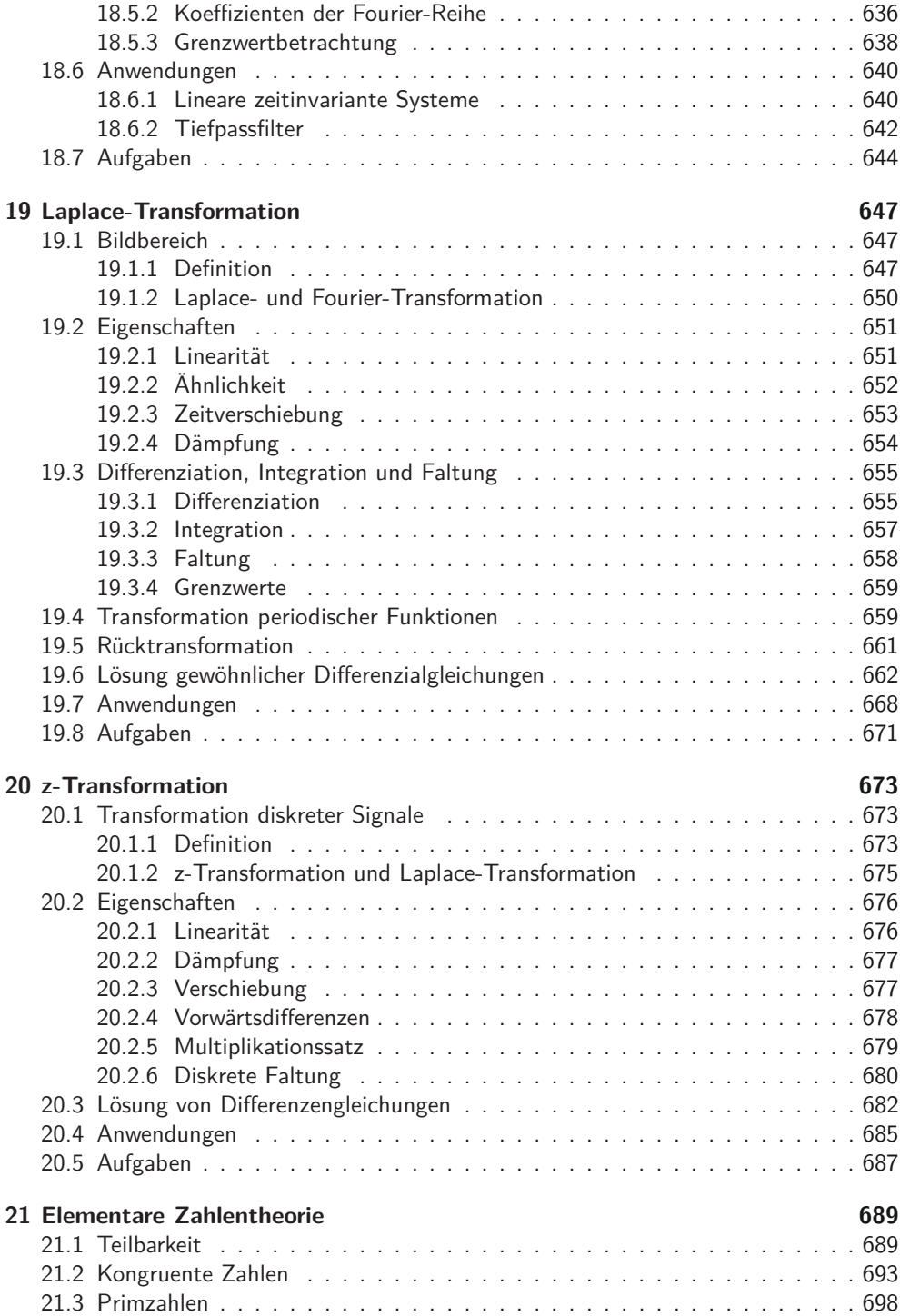

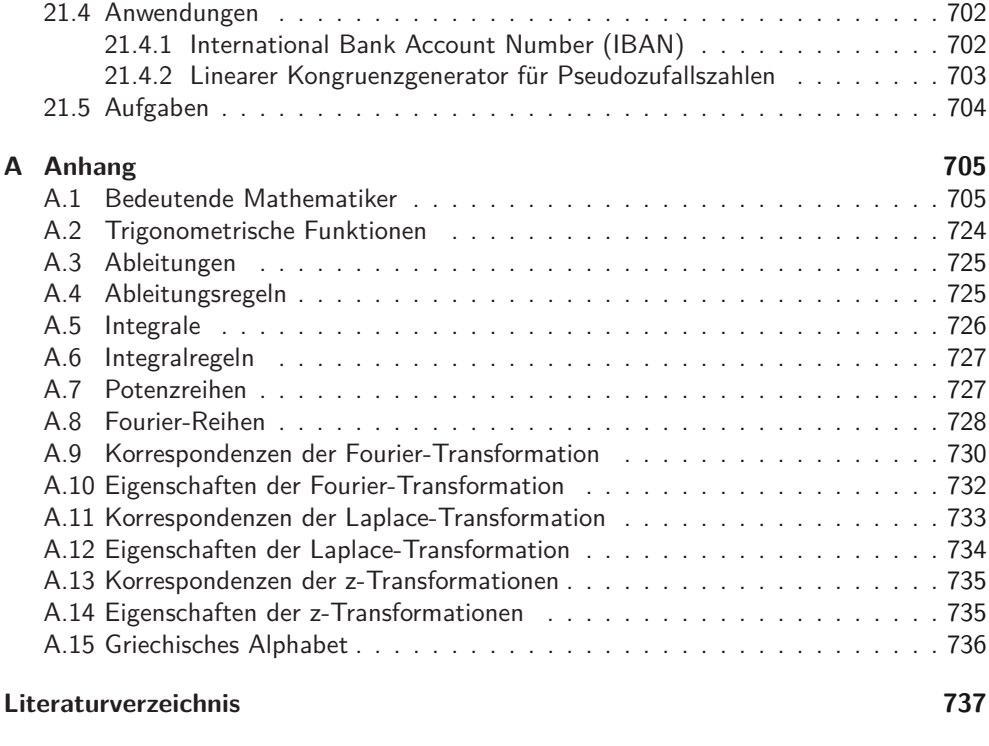

### **Sachwortverzeichnis 739**

### **Vorwort**

Drei wesentliche Gründe haben uns bewogen, ein Mathematikbuch zu schreiben. Zum einen haben wir unser persönliches didaktisches Konzept umgesetzt. Zum anderen ist dieses Buch so gestaltet, dass es dem Wandel, der durch den Einsatz von Computern entstanden ist, gerecht wird. Schließlich wird durch viele Anwendungsbeispiele die Bedeutung der Mathematik in der Technik sichtbar.

In diesem Mathematikbuch haben wir viel Wert auf eine verständliche Sprache gelegt. Begriffe, Regeln und Sätze sind so formuliert, dass sie möglichst leicht zu lesen, schnell aufzufassen und einfach zu merken sind. Bilder sagen mehr als tausend Worte. Gemäß diesem Grundsatz werden Sätze, Regeln und Beispiele mit farbigen Skizzen illustriert. Diese Abbildungen helfen, den Sachverhalt unmittelbar visuell aufzunehmen. Alle Beispiele enthalten einen ausführlichen Rechenweg. Durch die Angabe von vielen Zwischenschritten sind sie auf das Niveau von Studienanfängern zugeschnitten. Dieses Buch ist nicht nach dem strengen Prinzip Definition-Satz-Beweis aufgebaut. In diesem Sinne ist es kein Mathematikbuch für Mathematiker. Trotzdem sind an vielen Stellen Herleitungen oder Beweisskizzen enthalten. Sie fördern das Verständnis über die Zusammenhänge des mathematischen Gedankengebäudes. Querbezüge zur Geschichte der Mathematik verdeutlichen, wie sich die Mathematik über Jahrhunderte aus Ideen genialer Personen entwickelt hat. Kurzporträts einiger bedeutender Mathematiker befinden sich im Anhang.

Durch den Einsatz von Computern hat sich die Tätigkeit von Ingenieuren stark gewandelt. Berechnungen und Konstruktionen werden überwiegend mit Softwarewerkzeugen durchgeführt. Dadurch steht die Vermittlung von Rechenschemata und Rechentricks bei der Mathematikausbildung in einem Ingenieurstudium heute nicht mehr im Vordergrund. Computer machen Mathematik aber nicht überflüssig, im Gegenteil: Das Kapital der Ingenieurabsolventen liegt im Verständnis der Mathematik. Das Wissen über die Modellierung und die Kenntnis unterschiedlicher Berechnungsverfahren sowie die Fähigkeit zu einer souveränen Interpretation der Ergebnisse zeichnen einen guten Ingenieur aus. Dieses Buch wird diesem geänderten Anspruch gerecht. Die meisten Kapitel enthalten einen Abschnitt über numerische Verfahren und einen Abschnitt über ausgewählte Anwendungen. Bei diesen Anwendungen sind die technischen Skizzen und Bezeichnungen teilweise vereinfacht dargestellt und deshalb nicht immer normgerecht.

Zum Überprüfen des Lernfortschrittes stehen am Ende der Kapitel Aufgaben, unterteilt in die Kategorien Verständnis, Rechentechnik und Anwendungen, zur Verfügung. Durch selbstständiges Üben und mit einer gesunden Portion Hartnäckigkeit beim Bearbeiten der Aufgaben wird sich der gewünschte Studienerfolg einstellen. Lösungen zu den Aufgaben sind über die Internetseiten der Autoren abrufbar: www.mathematik-fuer-ingenieure.de. Das Dozentenportal des Carl Hanser Verlags stellt für Mathematikdozenten begleitend zum Buch einen Foliensatz bereit.

Unser Dank richtet sich in erster Linie an unsere Studierenden. Ihre Fragen und Bemerkungen über viele Semester hinweg haben uns angeregt, immer wieder über Verbesserungen der Darstellung des Stoffes zu reflektieren. Ebenfalls bedanken möchten wir uns bei unseren Kolleginnen und Kollegen der Fakultät Grundlagen an der Hochschule Esslingen. Zahlreiche Hinweise sind an vielen Stellen eingeflossen. Ein herzlicher Dank geht an den Carl Hanser Verlag, speziell an Frau Christine Fritzsch, Frau Renate Roßbach und Frau Katrin Wulst, für die angenehme Zusammenarbeit bei der Entstehung dieses Buches. Schließlich gilt ein besonderer Dank unseren Familien, die uns Freiräume geschaffen und so die Entstehung des Manuskripts ermöglicht haben.

Esslingen, im Juli 2010 **Jürgen Koch State Literature State Australian** Jürgen Koch

Martin Stämpfle

Die positive Resonanz über unser Buch hat uns sehr gefreut und uns dazu motiviert, in die 2. Auflage eine Reihe von Ergänzungen und Verbesserungen aufzunehmen. Bedanken möchten wir uns bei den Studierenden und Kollegen über die Rückmeldungen zu Tippfehlern und kleinen Unstimmigkeiten. In akribischer Kleinarbeit sind wir allen Hinweisen nachgegangen und haben entsprechende Korrekturen vorgenommen. Auch die Lösungen zu den Aufgaben, die nach wie vor im Internet abrufbar sind, haben wir überarbeitet.

Wir haben in der 3. Auflage das Thema Funktionen in drei Kapitel aufgeteilt. Der Einstieg in die Funktionen ist nun etwas allgemeiner gehalten und beinhaltet auch Relationen. Ein eigenes klar strukturiertes Kapitel über die elementaren Funktionen verbessert den Überblick über diese Funktionen. Die zentralen Themen Folgen, Grenzwerte und Stetigkeit sind nun in einem separaten Kapitel gebündelt. Mit Ergänzungen bei der *z*-Transformation und den beiden komplett neuen Kapiteln über Differenzengleichungen und elementare Zahlentheorie haben wir weitere Aspekte der diskreten Mathematik hinzugefügt. Einige Aufgaben und Lösungen sind neu hinzugekommen oder wurden überarbeitet.

In der 4. Auflage haben wir Abschnitte über orthogonale Vektoren und Matrizen und die Hauptachsentransformation aufgenommen. Das Kapitel über Zahlentheorie wurde um zwei Anwendungen erweitert. Bei den Kapiteln über Grundlagen, Matrizen und gewöhnliche Differenzialgleichungen wurden etliche Aufgaben ergänzt. Auch für diese Auflage haben wir noch einige kleinere Unstimmigkeiten geglättet.

Esslingen, im Oktober 2017 Jürgen Koch

Martin Stämpfle

### **9 Integralrechnung**

Die Einstiegsfrage in die Integralrechnung betrifft das sogenannte Flächenproblem: Wie kann man den Flächeninhalt unter einer Funktion berechnen? Wie so oft in der Mathematik liegt der Schlüssel zur Lösung des Problems darin, den geeigneten Querbezug herzustellen. Die wesentliche Erkenntnis dieses Kapitels ist der Zusammenhang der Differenzialrechnung mit dem Flächenproblem. Wir werden sehen, dass die Integralrechnung eine Art Umkehrung der Differenzialrechnung darstellt.

### **9.1 Flächenproblem**

Zunächst beschränken wir uns nur auf Funktionen, die keine negativen Funktionswerte haben und stetig sind. Das Schaubild einer solchen Funktion schließt im Intervall [*a, b*] mit der *x*-Achse eine Fläche *A* ein. Wir suchen nach einer Methode, diesen Flächeninhalt zu berechnen.

### **9.1.1 Integralsymbol**

Die Fläche ist erst durch Angabe von Untergrenze *a* und Obergrenze *b* eindeutig festgelegt. Wir benötigen deshalb eine geeignete Schreibweise, um unmissverständlich klar zu machen, in welchem Bereich wir die Funktion *f* betrachten.

### **Definition 9.1 (Integralsymbol)**

Eine stetige und nicht negative Funktion *f* begrenzt für *x*-Werte zwischen *a* und *b* mit der *x*-Achse ein Flächenstück. Für den Inhalt *A* dieser Fläche verwendet man die Schreibweise mit dem **Integralsymbol**

$$
A = \int_{a}^{b} f(x) \, \mathrm{d}x.
$$

Die Funktion *f* unter dem Integral bezeichnet man als **Integrand**.

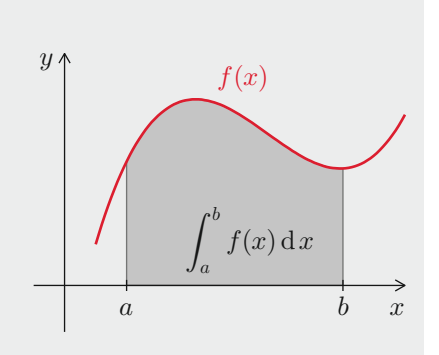

Wir verwenden die Sprechweise "Integral von *a* bis *b* über *f* von *x* d*x*". Die Bezeichnung  $dx$  kennen wir bereits von der Ableitung  $f'(x) = \frac{df}{dx}$ .

Beim Integral setzen wir zunächst  $f \geq 0$  und  $a \leq b$  voraus. Im weiteren Verlauf dieses Kapitels werden wir jedoch sehen, dass Integrale auch für *<sup>f</sup>* <sup>&</sup>lt; <sup>0</sup> und *<sup>a</sup>* <sup>&</sup>gt; *<sup>b</sup>* sinnvoll definiert werden können. Integrale, bei denen ∞ oder −∞ als Grenzen vorkommen, bezeichnet man als uneigentliche Integrale. Die Besonderheiten werden in Abschnitt 9.3.5 beleuchtet.

Das Integralsymbol ∫ wurde in Anlehnung an ein langgezogenes "S" als Anfangsbuchstabe des lateinischen Worts "summa" bereits im 17. Jahrhundert von dem Mathematiker Gottfried Wilhelm Leibniz eingeführt. Bei der Definition des Integralsymbols ist die Variable *x* lediglich ein Platzhalter. Wir können anstatt *x* jede beliebige Variable verwenden, mit den Worten von Goethes Faust formuliert: "Name ist Schall und Rauch".

### **Integrationsvariable**

Die Bezeichnung der Integrationsvariable spielt keine Rolle:

$$
\int_a^b f(x) dx = \int_a^b f(t) dt = \int_a^b f(u) du = \dots
$$

### **9.1.2 Integral als Grenzwert von Summen**

Eine nahe liegende Idee bei der Berechnung einer Fläche unter einer Funktion ist die Verwendung kleiner Rechtecke. Dazu unterteilt man das Intervall von *a* bis *b* in *n* gleich große Teilintervalle. Bei dieser sogenannten äquidistanten Unterteilung hat jedes Teilintervall die Länge  $\Delta x = \frac{b-a}{n}$ *n* . Rechtecke, deren Höhen so gewählt werden, dass sie gerade noch unter die Funktion passen, erzeugen die sogenannte Untersumme. Bei der Obersumme entsprechen die Höhen der Rechtecke den maximalen Funktionswerten.

### **Unter- und Obersumme**

Die Fläche unter einer stetigen und nicht negativen Funktion kann durch **Untersumme** und **Obersumme** angenähert werden. Der tatsächliche Wert der Fläche ist sicherlich nicht kleiner als die Untersumme und sicherlich auch nicht größer als die Obersumme.

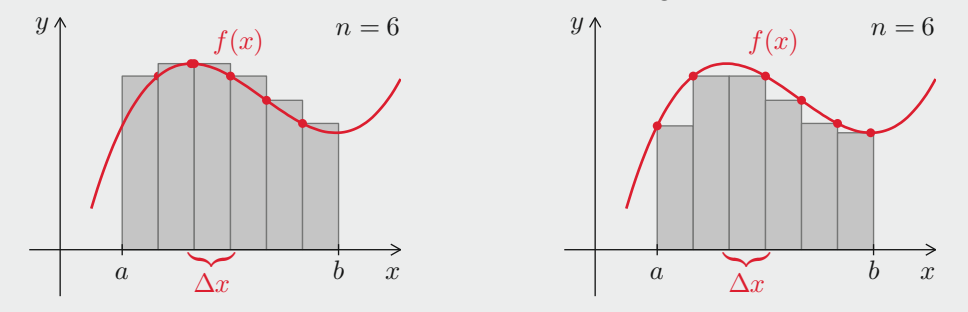

Je kleiner man die Grundseiten der Rechtecke <sup>Δ</sup>*x* wählt, um so geringer ist der Unterschied zwischen Unter- und Obersumme. Wenn man *n* groß wählt, kann man die Fläche entsprechend genau berechnen.

#### **Beispiel 9.1 (Unter- und Obersumme)**

Die Fläche *A* unter der Funktion *f*(*x*) = ln *x* für *x*-Werte zwischen 2 und 6 soll mithilfe von Unter- und Obersumme näherungsweise berechnet werden.

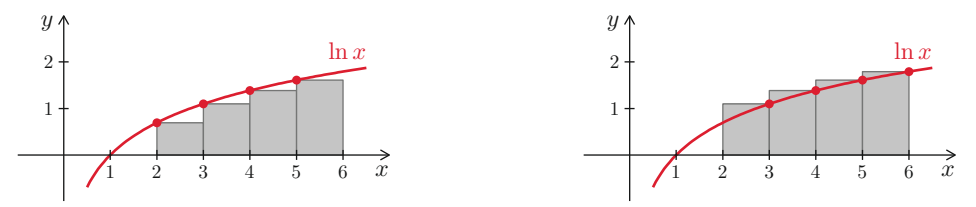

Eine grobe Abschätzung erhält man mit *n* = 4 Rechtecken, deren Grundseiten die Länge <sup>Δ</sup>*x* = 1 haben. Die Untersumme *S<sup>U</sup>* und die Obersumme *S<sup>O</sup>* ergeben

$$
S_U = 1 \cdot \ln 2 + 1 \cdot \ln 3 + 1 \cdot \ln 4 + 1 \cdot \ln 5 = \ln(2 \cdot 3 \cdot 4 \cdot 5) = \ln 120 \approx 4.7875,
$$
  
\n
$$
S_O = 1 \cdot \ln 3 + 1 \cdot \ln 4 + 1 \cdot \ln 5 + 1 \cdot \ln 6 = \ln(3 \cdot 4 \cdot 5 \cdot 6) = \ln 360 \approx 5.8861.
$$

Der Wert des bestimmten Integrals muss zwischen den beiden berechneten Werten liegen:

4*.*7875 ≈ ln 120 ≤ *A* ≤ ln 360 ≈ 5*.*8861*.*

Mithilfe von Methoden, die wir in diesem Kapitel noch kennen lernen werden, kann man den exakten Wert der Fläche *A* für die Funktion *f* bei diesem Beispiel ermitteln:

 $A = 6 \ln 6 - 2 \ln 2 - 4 \approx 5.3643$ .

Untersumme und Obersumme liefern nur eine grobe Eingrenzung. Die generelle Vorgehensweise lässt sich zu einem praktikablen numerischen Verfahren erweitern, siehe Abschnitt 9.5.1.

Die Grundseiten der Rechtecke müssen keinesfalls alle gleich groß sein. Wir können Rechtecke mit beliebigen Grundseiten <sup>Δ</sup>*x<sup>k</sup>* verwenden. Anstelle von minimalen und maximalen Funktionswerten können wir die Höhe der Rechtecke durch Funktionswerte *f*(*x<sup>k</sup>*) an einer beliebigen Stelle *x<sup>k</sup>* im Rechteck festlegen. Wenn wir die Grundseiten der Rechtecke nun immer kleiner werden lassen, dann wird der Näherungswert der Fläche immer genauer. Somit können wir die Fläche unter einer Funktion mathematisch exakt als einen Grenzwert von Summen definieren.

### **Fläche als Grenzwert von Summen**

Die Fläche unter einer stetigen und nicht negativen Funktion *f* entspricht dem Grenzwert von Summen

$$
\int_a^b f(x) dx = \lim_{n \to \infty} \sum_{k=1}^n f(x_k) \Delta x_k,
$$

falls die Grundseiten der Rechtecke <sup>Δ</sup>*x<sup>k</sup>* gegen null streben und der Grenzwert der Rechtecksummen existiert. Dabei ist *x<sup>k</sup>* eine Stelle innerhalb des Rechtecks mit Grundseite <sup>Δ</sup>*xk*.

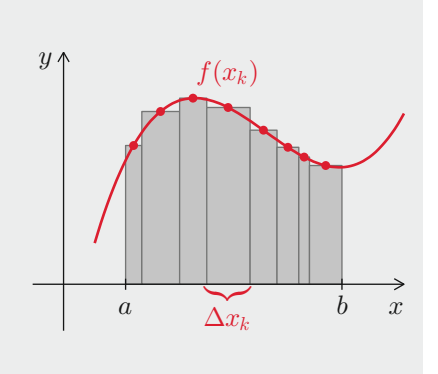

Die Mantelfläche ist die Außenfläche eines Rotationskörpers. Bei der Mantelfläche werden die beiden Kreisscheiben, die den Boden und den Deckel des Körpers bilden, nicht berücksichtigt. Die komplette Oberfläche eines Rotationskörpers besteht also aus der Mantelfläche zusammen mit diesen beiden Kreisscheiben. Auf eine Herleitung der Formeln verzichten wir. Dafür führen wir eine Plausibilitätsbetrachtung durch: Den Ausdruck

$$
L = \sqrt{1 + f'(x)^2}
$$

kennen wir bereits aus der Formel zur Berechnung der Bogenlänge, siehe Satz 9.15. Diese Länge *<sup>L</sup>* wird mit dem Kreisumfang *<sup>U</sup>* <sup>=</sup> <sup>2</sup> *<sup>π</sup> <sup>f</sup>*(*x*) multipliziert. Die Funktionswerte *<sup>f</sup>*(*x*) fungieren hier als Radien der einzelnen Kreise. Insgesamt werden also Ausdrücke der Form

"Umfang des Kreises mit Radius *f*(*x*)" ⋅ "Länge des Kurvensegments"

aufsummiert. Im Spezialfall *f*(*x*) = *r* ist die Ableitung für alle *x*-Werte null, es gilt also *f* ′ (*x*) = <sup>0</sup>. Wir erhalten dann für die Mantelfläche eines senkrechten Kreiszylinders

$$
M_x = 2\pi \int_a^b r \, dx = 2\pi r (b-a) .
$$

### **9.5 Numerische Verfahren**

Es gibt verschiedene Gründe, die eine Annäherung von bestimmten Integralen durch numerische Näherungswerte erfordern. Beispielsweise gibt es elementare Funktionen, bei denen die Stammfunktionen nicht durch elementare Funktionen darstellbar sind. Bei Problemen aus der Praxis ist man oftmals schon deshalb auf numerische Integrationsmethoden angewiesen, weil man keine analytische Darstellung der Funktion selbst kennt. In diesen Fällen kann man lediglich Funktionswerte zu bestimmten Parameterwerten berechnen und daraus versuchen, einen möglichst guten Näherungswert für das Integral zu erzeugen.

Das Ziel bei der numerischen Integration sind Formeln, mit denen man Näherungswerte für den Wert eines bestimmten Integrals berechnen kann. Dabei wählt man nicht den Weg über Stammfunktionen, sondern man sucht nach Methoden, mit denen sich Flächeninhalte approximieren lassen. In den vergangenen Jahrhunderten haben sich zahlreiche Mathematiker mit dieser Problemstellung beschäftigt, wodurch eine ganze Reihe sogenannter Quadraturformeln entstanden sind. In der damaligen Zeit wurde die Integration als Quadratur bezeichnet.

Bei der numerischen Berechnung mithilfe von Computern setzt man Verfahren ein, die gute Näherungswerte mit möglichst wenig Rechenaufwand liefern. Gleichzeitig benötigt man verlässliche Abschätzungen für den maximalen Fehler zwischen dem Näherungswert und dem exakten Wert. Das Romberg-Verfahren, das wir in diesem Abschnitt vorstellen, erfüllt diese Anforderungen und wird bei der Lösung praktischer Probleme deshalb häufig eingesetzt.

### **9.5.1 Trapezregel**

In erster Näherung kann man den Flächeninhalt durch Rechtecksummen annähern. Diesen Aspekt haben wir in Abschnitt 9.1.2 bereits ausführlich betrachtet. Eine deutliche Verbesserung bei der numerischen Berechnung des bestimmten Integrals erzielt man, indem man anstelle von Rechtecken Trapeze verwendet.

### **Trapez**

Ein Viereck, das zumindest zwei parallele Seiten hat, bezeichnet man als **Trapez**. Die Fläche eines Trapezes ist genau gleich groß wie die Fläche des Rechtecks, das dieselbe Grundseite hat und dessen Höhe gerade dem Mittelwert  $y_m$  der beiden Höhen  $y_0$  und  $y_1$  des Trapezes entspricht:

$$
A = (x_1 - x_0) \frac{y_0 + y_1}{2}.
$$

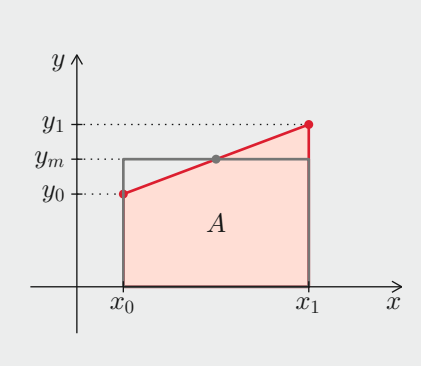

Um eine Näherungsformel für das bestimmte Integral

$$
I = \int_{a}^{b} f(x) \, \mathrm{d}x
$$

zu bestimmen, zerlegen wir das Intervall [*a, b*] in *n* gleichlange Teilintervalle der Länge *h* =  $\frac{b-a}{n}$  und werten die Funktion an insgesamt *n* + 1 Stellen aus:

$$
f(a)
$$
,  $f(a+h)$ ,  $f(a+2h)$ , ...,  $f(b-2h)$ ,  $f(b-h)$ ,  $f(b)$ 

Dadurch entstehen Sehnentrapeze, deren Grundseiten alle dieselbe Länge *h* haben. Die Summe aller *n* Trapezflächen ergibt dann

$$
\tilde{A} = h \frac{f(a) + f(a+h)}{2} + h \frac{f(a+h) + f(a+2h)}{2} + \cdots
$$
  
+ 
$$
h \frac{f(b-2h) + f(b-h)}{2} + h \frac{f(b-h) + f(b)}{2}.
$$

Alle Funktionswerte außer dem ersten und dem letzten liefern einen Beitrag zu zwei Trapezen. Die Formel lässt sich dadurch etwas vereinfachen:

$$
\tilde{A} = \frac{h}{2} f(a) + \frac{h}{2} f(a+h) + \frac{h}{2} f(a+h) + \ldots + \frac{h}{2} f(b-h) + \frac{h}{2} f(b-h) + \frac{h}{2} f(b).
$$
\n
$$
h f(a+h) \qquad h f(b-h)
$$

#### **Trapezregel**

Das bestimmte Integral einer Funktion *f* über dem Intervall [*a, b*]

$$
\int_a^b f(x) \, \mathrm{d}x
$$

kann man durch eine Summe von *n* Trapezflächen annähern. Die Trapeze haben eine Grundseite der Länge  $h = \frac{b-a}{n}$ .

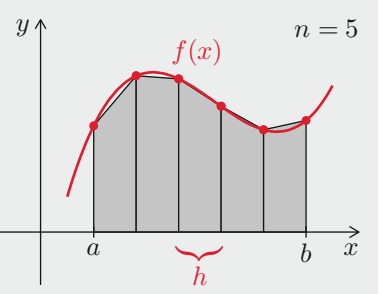

Die Funktionswerte müssen an *<sup>n</sup>*+<sup>1</sup> Stellen berechnet werden. Die Formel zur Berechnung der Summe der Trapezflächen lautet

$$
\tilde{A} = h\left(\frac{1}{2}f(a) + f(a+h) + f(a+2h) + \ldots + f(b-2h) + f(b-h) + \frac{1}{2}f(b)\right).
$$

### <span id="page-19-0"></span>**Beispiel 9.35 (Trapezregel)**

Für *n* = 1 erhalten wir einen Näherungswert der Fläche unter der Funktion  $f(x) = \ln x$  durch

$$
h = \frac{b-a}{1} = \frac{6-2}{1} = 4
$$

für *x*-Werte zwischen 2 und 6. Die Formel liefert

$$
\tilde{A}_4 = 4\left(\frac{1}{2}\ln 2 + \frac{1}{2}\ln 6\right) \approx 4.9698.
$$

Bei *n* = 2 liefert die Schrittweite

$$
h = \frac{b-a}{2} = \frac{6-2}{2} = 2
$$

den Näherungswert

$$
\tilde{A}_2 = 2\left(\frac{1}{2}\ln 2 + \ln 4 + \frac{1}{2}\ln 6\right) \approx 5.2575.
$$

Für *n* = 4 ist aus der Grafik kaum noch ein Unterschied zwischen der Originalfläche und den Trapezen zu erkennen. Die Grundseiten der Trapeze haben alle die Länge

$$
h = \frac{b-a}{4} = \frac{6-2}{4} = 1.
$$

Die Formel ergibt

$$
\tilde{A}_1 = 1 \cdot \left(\frac{1}{2} \ln 2 + \ln 3 + \ln 4 + \ln 5 + \frac{1}{2} \ln 6\right) \approx 5.3368.
$$

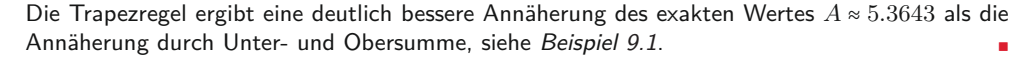

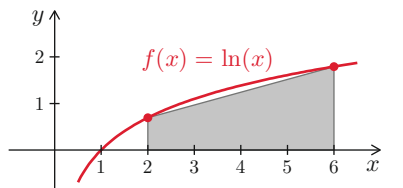

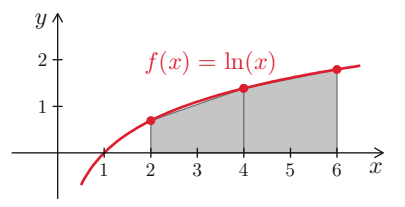

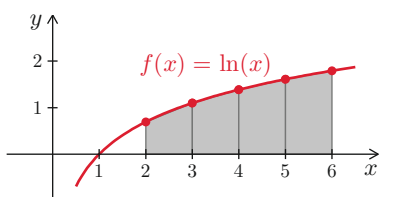

### **9.5.2 Romberg-Verfahren**

Mit dem Romberg-Verfahren kann man aus Näherungswerten, die man mit der Trapezregel berechnet hat, einen noch besseren Näherungswert erzeugen. Die Idee besteht dabei darin, die Näherungswerte der Trapezregel als Funktion der Schrittweite *h* zu interpretieren. Aus theoretischer Sicht würde die Trapezregel mit Schrittweite *<sup>h</sup>* <sup>=</sup> <sup>0</sup> ein exaktes Ergebnis liefern. Praktisch kann man die Schrittweite *<sup>h</sup>* <sup>=</sup> <sup>0</sup> natürlich nicht verwenden. Man versucht deshalb, den Wert der Trapezregel mit Schrittweite *<sup>h</sup>* <sup>=</sup> <sup>0</sup> durch Extrapolation bekannter Werte möglichst gut zu schätzen. Eine genaue Beschreibung findet man bei [Mohr:Numerik].

#### **Beispiel 9.36 (Romberg-Verfahren)**

Wir verwenden die Näherungswerte aus Beispiel [9.35](#page-19-0)

$$
T(4) \approx 4.9698
$$
,  $T(2) \approx 5.2575$ 

und bestimmen eine Parabel  $T(h) = a h^2 + c$ , die durch diese Punkte verläuft. Aus den Gleichungen

$$
T(4) = 16a + c, \quad T(2) = 4a + c
$$

lässt sich *c* ermitteln:

$$
c = \frac{4T(2) - T(4)}{3} \approx 5.3534.
$$

Dieser Wert ist der Funktionswert der Parabel an der Stelle *h* = 0. Verglichen mit dem exakten Wert *A* ≈ 5*.*3643 aus Beispiel 9.1, ist *c* ein wesentlich besserer Näherungswert als die beiden Ausgangswerte  $T(4)$  und  $T(2)$ .

### **9.6 Anwendungen**

Wenn es bei Anwendungen darum geht, Funktionswerte über einen bestimmten Bereich zu summieren, kommen oft Integrale zum Einsatz. Wir betrachten zwei typische Beispiele, eines aus der Elektrotechnik und eines aus der Mechanik. Beim Effektivwert in der Elektrotechnik wird der zeitliche Verlauf eines Signals integriert. Bei Schwerpunkten und statischen Momenten in der Mechanik werden Funktionen über eine räumliche Distanz integriert.

### **9.6.1 Effektivwert**

Energie, die wir über die Steckdose aus dem Stromnetz beziehen, ist in der Regel kein Gleichstrom, sondern Wechselstrom. In den meistern Ländern erfolgt die Spannungsversorgung durch sinusförmige Wechselspannungen mit einer Frequenz von 50 Hz oder 60 Hz. In Deutschland findet man auf Steckdosen und Geräten oft die Bezeichnung 230V. Diese

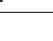

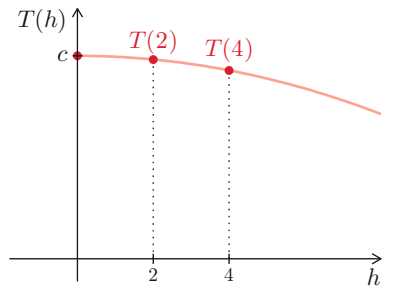

Angabe bezeichnet aber nicht, wie oft behauptet wird, die Amplitude der sinusförmigen Wechselspannung. Tatsächlich liegt die Amplitude bei etwa 325V. In der Elektrotechnik bezeichnet man diesen Wert als Scheitelwert. Den Zusammenhang zwischen diesen beiden Angaben, also 230V einerseits und Scheitelwert 325V andererseits, werden wir im Folgenden klären.

Für den Verbraucher ist letztendlich entscheidend, welche Energie bzw. Leistung zur Verfügung gestellt wird. Zu diesem Zweck betrachtet man den sogenannten Effektivwert. Der Effektivwert ist folgendermaßen definiert: Bei einer Wechselspannung wird an einem ohmschen Widerstand über einen gewissen Zeitraum dieselbe Leistung umgesetzt wie bei einer Gleichspannung, deren Spannung dem Effektivwert entspricht. Aus der Elektrotechnik kennt man die Formel zur Berechnung des Effektivwerts, siehe [Küpfmüller],

$$
U_{\text{eff}} = \sqrt{\frac{1}{T} \int_0^T u^2(t) \, \mathrm{d}t}.
$$

Dabei bezeichnet *T* die Periodendauer. Bei einer sinusförmigen Wechselspannung mit Kreisfrequenz  $\omega = \frac{2\pi}{T}$  und Scheitelwert  $\hat{U}$  erhalten wir

$$
U_{\text{eff}} = \sqrt{\frac{1}{T} \int_0^T \hat{U}^2 \sin^2(\omega t) dt}.
$$

Mit der Substitution  $x = \omega t$  ergibt sich

$$
U_{\text{eff}} = \hat{U} \sqrt{\frac{1}{2\pi} \int_0^{2\pi} \sin^2 x \, dx}.
$$

Der Effektivwert ist also unabhängig von der Periode *T* und der Kreisfrequenz *ω*. Das Integral berechnen wir mithilfe einer Stammfunktion, siehe Beispiel 9.22,

$$
U_{\text{eff}} = \hat{U} \sqrt{\frac{1}{2\pi} \left( -\frac{1}{2} \left( \sin x \cos x - x \right) \right) \Big|_0^{2\pi}} = \hat{U} \sqrt{\frac{1}{2\pi} \pi} = \hat{U} \frac{1}{\sqrt{2}}.
$$

Bei einem sinusförmigen Verlauf ist der Scheitelwert also immer um den Faktor  $\sqrt{2}$  größer als der Effektivwert. Bei einem Scheitelwert von  $\hat{U}$  = 325V erhalten wir den Effektivwert

$$
U_{\text{eff}} = \frac{1}{\sqrt{2}} 325 \,\text{V} \approx 230 \,\text{V}.
$$

### **9.6.2 Schwerpunkte und statische Momente ebener Flächen**

Der Schwerpunkt eines Objekts ist in der technischen Mechanik von zentraler Bedeutung. Kräfte, die im Schwerpunkt angreifen, verändern das Rotationsverhalten nicht. Oder anders formuliert, wirkt eine Kraft in einer gewissen Entfernung vom Schwerpunkt auf ein

### **12 Funktionen mit mehreren Variablen**

Bislang haben wir ausschließlich Funktionen betrachtet, die von einer unabhängigen Variablen abhängen. In Anwendungen treten aber häufig Funktionszusammenhänge auf, bei denen der Funktionswert etwa von der Zeit und vom Ort abhängt. Deshalb erweitern wir den Funktionsbegriff auf mehrere unabhängige Variable. Je nach Art der Problemstellung hat man so zwei, drei oder noch mehr unabhängige Variable. Wir werden in diesem Kapitel im Wesentlichen Funktionen mit zwei Variablen untersuchen. Die Verallgemeinerung von zwei auf drei und mehr Variable ist an den meisten Stellen ohne neue Gedanken durchführbar.

### **12.1 Definition und Darstellung**

In diesem Abschnitt klären wir, wie man Funktionen mit mehreren Variablen formal definiert. Außerdem erläutern wir Methoden zur grafischen Darstellung. Dazu betrachten wir einfache Beispiele von Funktionen mit zwei Variablen.

### **12.1.1 Definition einer Funktion mit mehreren Variablen**

Bei Funktionen mit mehreren Variablen ist die Definitionsmenge eine Teilmenge des entsprechenden Raumes. So liegt die Definitionsmenge einer Funktion mit zwei Variablen in der Ebene. Jedem Punkt dieser Definitionsmenge in der Ebene wird dann durch die Funktion ein Funktionswert zugeordnet.

#### **Definition 12.1 (Funktion mit zwei Variablen)**

Unter einer **Funktion** *f* **mit zwei Variablen** versteht man eine Abbildung, die jedem Zahlenpaar (*x, y*) aus einer **Definitionsmenge** *D* ⊆ R 2 genau eine reelle Zahl *z* aus einer **Zielmenge** *W* zuordnet:

$$
(x,y)\mapsto z=f(x,y),\quad (x,y)\in D.
$$

Für drei und mehr unabhängige Variable sind die Schreibweisen

 $f(x, y, z)$ ,  $f(x_1, x_2, x_3, \ldots, x_n)$ ,  $f(x)$ 

gebräuchlich. Dabei bezeichnet  $x = (x_1, x_2, x_3, \ldots, x_n)$  einen Vektor.

### **12.1.2 Schaubild einer Funktion mit mehreren Variablen**

Das Schaubild von Funktionen mit einer Variablen kann man in der Ebene darstellen. Zur Visualisierung von Funktionen mit zwei Variablen benötigt man eine weitere Dimension. Funktionsschaubilder sind nun Flächen im dreidimensionalen Raum. Hier wird deutlich, dass die grafische Darstellung von Funktionen mit drei und mehr Variablen mindestens einen vierdimensionalen Raum erfordert, was jedoch die menschliche Vorstellungskraft vor große Herausforderungen stellt.

### **Schaubild**

Das Schaubild einer Funktion

$$
z=f(x,y)
$$

ist eine Fläche im Raum. Dabei gibt es zu jedem Punkt (*x*0*, y*<sup>0</sup>) der Definitionsmenge *D* genau einen Punkt  $z_0 = f(x_0, y_0)$  auf der Fläche.

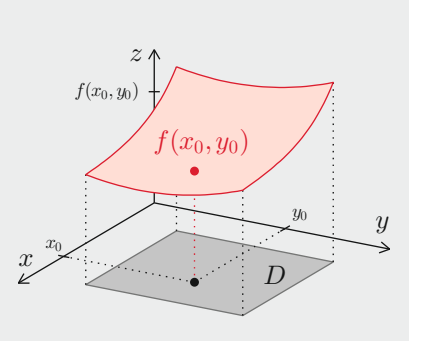

Durch Visualisierungssoftware lassen sich selbst komplexe Funktionen mit zwei Veränderlichen ansprechend darstellen. Zur Erzeugung möglichst realistischer Bilder verwendet man dabei unterschiedliche Methoden der Computergrafik.

#### <span id="page-23-0"></span>**Beispiel 12.1 (Peaks)**

Die Funktion

$$
f(x,y) = (1+x)^{2} e^{-x^{2}-(1-y)^{2}}
$$
  
- 3(x<sup>3</sup> + y<sup>5</sup> - x) e<sup>-x<sup>2</sup>-y<sup>2</sup>  
- e<sup>-(1-x)<sup>2</sup>-y<sup>2</sup></sup></sup>

beschreibt eine Fläche im Raum, die aus mehreren e-Funktionen zusammengesetzt ist. Alle beteiligten e-Funktionen haben negative Exponenten, sodass die Funktionswerte, mit zunehmender Entfernung der *x*-Werte und *y*-Werte vom Ursprung schnell gegen null gehen. <sup>∎</sup>

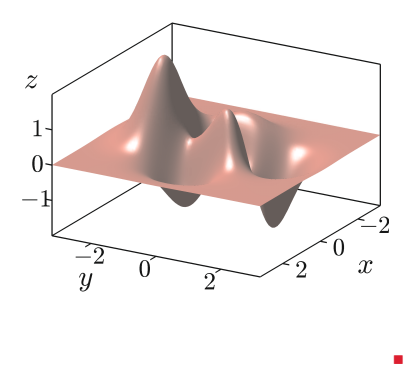

### **12.1.3 Schnittkurven mit Ebenen und Höhenlinien**

Um einen Eindruck vom Verlauf einer Fläche zu bekommen, kann man Schnitte durch das Funktionsschaubild legen. In einer Schnittebene wird die Fläche auf eine Kurve reduziert. Man erhält also ein zweidimensionales Schaubild, wie wir es bereits von Funktionen mit einer Variablen kennen.

Am einfachsten sind vertikale und horizontale Schnitte zu realisieren. Durch Festhalten der Größen *x* = *x*0, *y* = *y*<sup>0</sup> oder *z* = *z*<sup>0</sup> erhält man Schnittkurven, die parallel zur *y*-*z*-Ebene, zur  $x-z$ -Ebene oder zur  $x-y$ -Ebene verlaufen. Spezielle Schnittkurven erhält man für  $x_0 = 0$ ,  $y_0 = 0$  oder  $z_0 = 0$ . Dann gehen die Schnittebenen durch den Ursprung.

**Schnitte mit Ebenen parallel zur** *y***-***z***-Ebene** Schneidet man das Schaubild einer Funktion mit zwei Variablen  $z = f(x, y)$  mit der Ebene  $x = x_0$ , so erhält man die Funktionsgleichung der Schnittkurve

$$
z = g(y) = f(x_0, y)
$$

durch Einsetzen des festen Wertes  $x = x_0$  in die Funktion *f*. Dabei liegt die Schnittkurve in einer Ebene, die parallel zur *y*-*z*-Ebene verläuft.

**Beispiel 12.2 (Peaks geschnitten mit** *y***-***z***-Ebene)**

Die Schnittkurve der Funktion aus Beispiel [12.1](#page-23-0) mit der *y*-*z*-Ebene erhalten wir durch Einsetzen von *x* = 0 in die Funktionsgleichung

$$
g(y) = e^{-(1-y)^2} - 3y^5 e^{-y^2} - e^{-1-y^2}.
$$

Dadurch ergibt sich eine Funktion *g*(*y*), die nur von der Variablen *y* abhängt.

Schnittkurven mit Ebenen parallel zur *y*-*z*-Ebene oder zur *x*-*z*-Ebene einer Funktion mit zwei Variablen lassen sich problemlos durch Einsetzen entsprechender Werte ermitteln. Die Schnittkurven sind Schaubilder von Funktionen in der jeweiligen Schnittebene.

### **Schnitte mit Ebenen parallel zur** *x***-***z***-Ebene**

Schneidet man das Schaubild einer Funktion mit zwei Variablen  $z = f(x, y)$  mit der Ebene *y* = *y*0, so erhält man die Funktionsgleichung der Schnittkurve

$$
z = g(x) = f(x, y_0)
$$

durch Einsetzen des festen Wertes *y* = *y*<sup>0</sup> in die Funktion *f*. Dabei liegt die Schnittkurve in einer Ebene, die parallel zur *x*-*z*-Ebene verläuft.

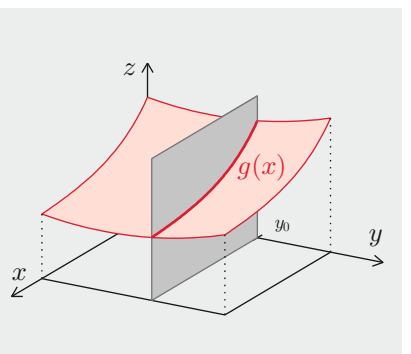

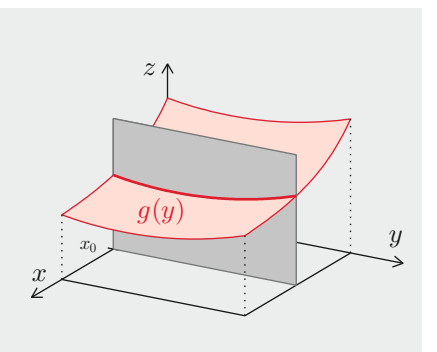

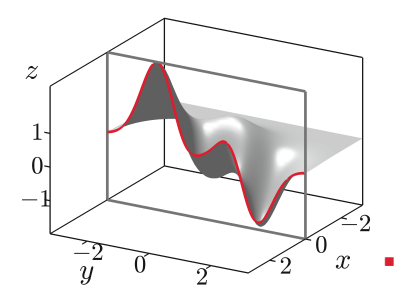

#### **Beispiel 12.3 (Peaks geschnitten mit** *x***-***z***-Ebene)**

Die Schnittkurve der Funktion aus Beispiel [12.1](#page-23-0) mit der *x*-*z*-Ebene erhalten wir durch Einsetzen von *y* = 0 in die Funktionsgleichung

$$
g(x) = (1+x)^{2} e^{-x^{2}-1} - 3(x^{3}-x) e^{-x^{2}} - e^{-(1-x)^{2}}.
$$

Die entstehende Funktion *g*(*x*) hängt nur von der Variablen *x* ab.

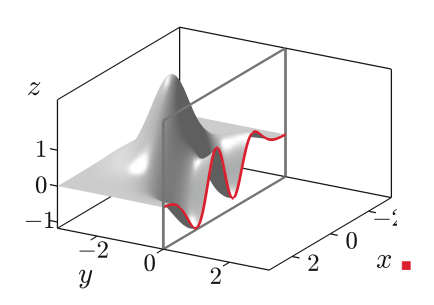

### **Definition 12.2 (Höhenlinien)**

Die Schnittkurven der Ebenen *z* = *z*0, die parallel zur *x*-*y*-Ebene verlaufen, mit dem Schaubild der Funktion  $z = f(x, y)$  nennt man Höhenlinien, Konturlinien oder Ni**veaulinien**.

Während die Schnittkurven für *x* = *x*<sup>0</sup> und *y* = *y*<sup>0</sup> Kurven in expliziter Form ergeben, ist die Situation bei Schnittkurven für *z* = *z*<sup>0</sup> anders. Hier entstehen Kurven in impliziter Darstellung. Dies erschwert in der Regel das Erstellen einer Grafik mit *x*-*y*-Schnittkurven. Anschaulich kann man sich die Niveaulinien als Höhenlinien eines Gebirges vorstellen. Bei Landkarten bezeichnet man Höhenlinien als Isohypsen.

### **Höhenlinien**

Die Höhenlinien der Funktion *z* = *f*(*x, y*) zum Niveau *z* = *z*0, erfüllen die implizite Gleichung

$$
z_0 = f(x, y).
$$

Entlang einer Höhenlinie hat die Funktion *f* den konstanten Wert z<sub>0</sub>. Höhenlinien zu unterschiedlichen Niveauwerten  $z_0$  schneiden sich nicht.

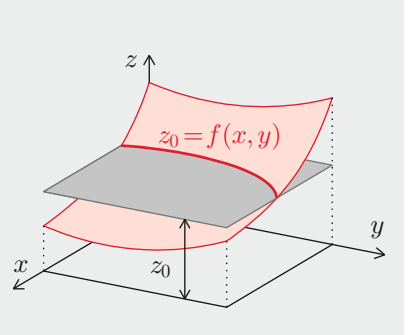

#### **Beispiel 12.4 (Ebene)**

Die Funktion

$$
f(x,y) = -\frac{1}{5}x + \frac{1}{3}y
$$

ist eine lineare Funktion in *x* und *y*. Die Funktion ist auf ganz  $\mathbb{R}^2$  definiert. Alle Schnittkurven mit Ebenen sind Geraden. Das Schaubild ist eine Ebene. In *x*-Richtung nehmen die Funktionswerte ab und in *y*-Richtung nehmen sie zu.

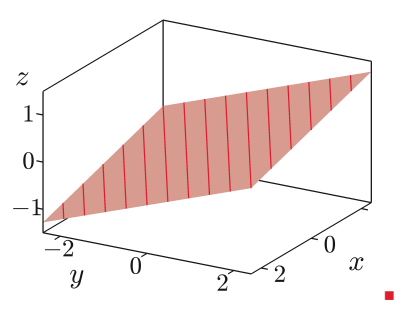

#### **Beispiel 12.5 (Hyperbolisches Paraboloid)**

Das Schaubild der Funktion

$$
f(x,y) = -\frac{1}{4}x y
$$

besteht aus einem sogenannten hyperbolischen Paraboloid. Die Schnittkurven für  $x = x_0$  und  $y = y_0$  sind Geraden. Höhenlinien haben die Form  $z_0 = -\frac{1}{4}$  $\frac{1}{4}$  x y, sie sind also rechtwinklige Hyperbeln.

#### **Beispiel 12.6 (Zusammengesetzte Exponentialfunktion)**

Die Funktion

$$
f(x,y) = -4 \, x \, \mathrm{e}^{-(x^2 + y^2)}
$$

entsteht im Wesentlichen durch Multiplikation der Variablen *x* mit einer Exponentialfunktion. Je weiter man sich vom Ursprung entfernt, desto kleiner werden die Funktionswerte.

Rotationssymmetrische Funktionen sind Funktionen, bei denen der Funktionswert *f*(*x, y*) nur von Radius  $r = \sqrt{x^2 + y^2}$  abhängt. Die unabhängigen Variablen treten also nur in der Form  $x^2 + y^2$  auf. Die Schaubilder solcher Funktionen sind rotationssymmetrisch bezüglich der *z*-Achse. Die Höhenlinien von Rotationsflächen sind konzentrische Kreise.

#### **Beispiel 12.7 (Halbkugel)**

Das Schaubild der rotationssymmetrischen Funktion

$$
f(x, y) = \sqrt{16 - x^2 - y^2}
$$

stellt die obere Hälfte der Kugel mit Radius 4 und Mittelpunkt im Ursprung dar. Definitions- und Wertemenge sind

$$
D = \{(x, y) | x^2 + y^2 \le 16\}, \quad W = [0, 4].
$$

Die Schnittkurven für  $x_0 = 0$  und  $y_0 = 0$  sind

$$
g_1(y) = \sqrt{16 - y^2}
$$
,  $g_2(x) = \sqrt{16 - x^2}$ ,

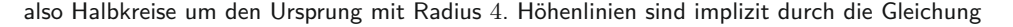

$$
x^2 + y^2 = 16 - z_0^2
$$

festgelegt und existieren für  $0 \le z_0 \le 4$ . Dies sind konzentrische Kreise mit Radius  $r = \sqrt{16 - z_0^2}$ . deren Mittelpunkte im Abstand  $z_0$  zum Ursprung auf der *z*-Achse liegen. Für  $z_0 = 4$  entartet der Kreis zu einem Punkt. Die Abbildung zeigt die Höhenlinien für  $z_0 = 0, 1, 2, 3, 4$ .

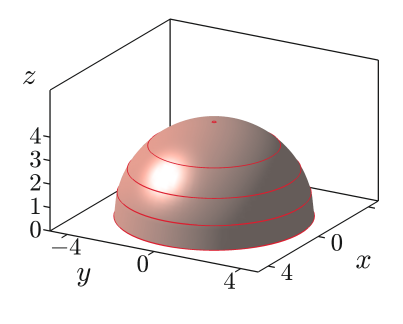

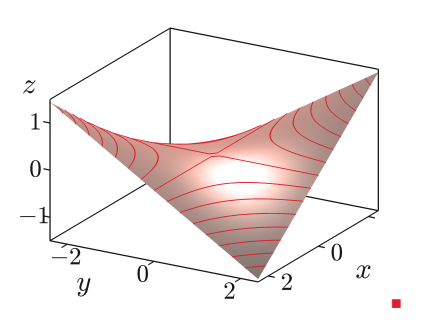

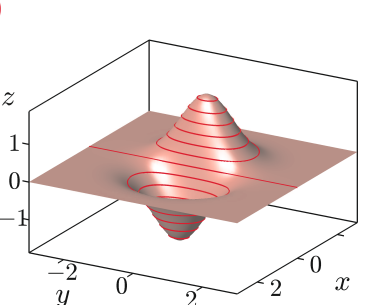

∎

### **Höhenlinien von Rotationsflächen**

Die Höhenlinien von Rotationsflächen sind konzentrische Kreise um den Ursprung.

#### **Beispiel 12.8 (Sombrero)**

Die Funktion

$$
f(x,y) = \frac{\sin (x^2 + y^2)}{x^2 + y^2}
$$

besteht aus einem rotationssymmetrischen Sinus, dessen Amplitude mit dem Radius abnimmt. Das Schaubild hat die Gestalt eines Sombreros. Die Funktion kann mit dem Wert 1 stetig in den Ursprung fortgesetzt werden.  $\frac{-2}{u}$  0  $\frac{-2}{u}$   $\frac{2}{u}$   $\frac{2}{u}$   $\frac{2}{u}$ 

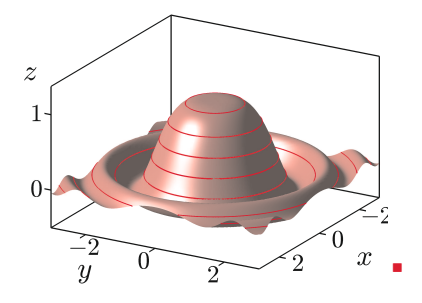

### **12.2 Grenzwert und Stetigkeit**

Analog zu Funktionen mit einer Variablen gibt es auch bei Funktionen mit mehreren Variablen den Begriff der Stetigkeit. Man muss allerdings gleich erwähnen, dass die Situation hier etwas komplizierter ist. Im Eindimensionalen lautet die anschauliche Definition der Stetigkeit: Eine Funktion ist stetig, wenn man ihr Schaubild ohne abzusetzen zeichnen kann. Diese anschauliche Definition lässt sich nicht ohne Weiteres auf zwei Variablen erweitern.

### **12.2.1 Grenzwert einer Funktion mit mehreren Variablen**

Wir werden im zweidimensionalen Raum keine exakten Definitionen für Folgen und Grenzwerte einführen. Stattdessen beschreiben wir anschaulich, was der Grenzwert

$$
\lim_{(x,y)\to(x_0,y_0)}f(x,y)
$$

bedeutet. Der Grenzwert existiert genau dann, wenn bei jeder Annäherung an die Stelle (*x*0*, y*<sup>0</sup>) die Folge der Funktionswerte gegen denselben Grenzwert konvergiert. Dabei müssen wir beachten, dass die Annäherung aus jeder Richtung der *x*-*y*-Ebene geschehen kann. Es müssen also viel mehr Möglichkeiten als im Fall einer Variablen geprüft werden.

Bei drei Variablen definiert man den Funktionsgrenzwert durch

$$
\lim_{(x,y,z)\to(x_0,y_0,z_0)}f(x,y,z),
$$

und bei mehr als drei Variablen entsprechend.

### **13 Komplexe Zahlen und Funktionen**

Obwohl bereits Leonhard Euler und Johann Carl Friedrich Gauß das Zeichen i für imaginäre Einheit eingeführt haben, wurde die Bedeutung der komplexen Zahlen für die Mathematik erst Anfang des 19. Jahrhunderts erkannt. Etwa zeitgleich fand durch die Erfindung der elektrischen Telegrafie der Einstieg in die elektronische Nachrichtenübermittlung statt. Dadurch sind wir heute in der Lage, Informationen mit Telefon, Fernsehen und Computer in Echtzeit zu übermitteln. Trotzdem gibt es nach wie vor gute Gründe dafür, dass viele Informationen in nicht elektronischer Form, etwa durch Briefe, Bücher oder Zeitschriften übermittelt werden. Mit den reellen und komplexen Zahlen verhält es sich ganz ähnlich. Viele Problemstellungen lassen sich durch komplexe Zahlen einfacher beschreiben und mithilfe komplexer Zahlen schneller und einfacher lösen. Trotzdem kommt man bei einer ganzen Reihe von Problemstellungen in der Mathematik auch ganz gut ohne komplexe Zahlen zurecht.

Im Zusammenhang mit komplexen Zahlen treten Begriffe wie imaginäre Einheit und Imaginärteil auf. Dadurch gewinnt man leicht den Eindruck, dass komplexe Zahlen fiktive Gebilde sind, die keine Bedeutung für die reale Welt haben. Genau das Gegenteil ist jedoch der Fall. Komplexe Zahlen sind genau so real wie die reellen Zahlen. An die reellen Zahlen haben wir uns nur schon gewöhnt. Die Liebe zu den komplexen Zahlen ist meistens keine Liebe auf den ersten Blick. Wer jedoch das Prinzip einmal durchschaut hat, möchte die komplexen Zahlen nie mehr missen.

### **13.1 Definition und Darstellung**

Wenn in der Mathematik eine neue Zahlenmenge eingeführt wird, muss es dafür einen plausiblen Grund geben, siehe Abschnitt 1.2. Es stellt sich also die Frage, welche mathematischen Probleme nicht mit reellen Zahlen gelöst werden können. Beim Rechnen mit reellen Zahlen sind wir immer wieder auf das Problem gestoßen, dass unter der Wurzel keine negative Zahl stehen darf. Oder anders formuliert: Es gibt keine reelle Zahl, deren Quadrat eine negative Zahl ergibt. Die grundlegende Idee der komplexen Zahlen besteht darin, die reellen Zahlen so zu erweitern, dass dieses Manko behoben wird.

### **13.1.1 Komplexe Zahlen**

Die Basis für die komplexen Zahlen wird durch die Definition einer imaginären Einheit gelegt. Die imaginäre Einheit ist dadurch festgelegt, dass das Quadrat der imaginären Einheit −1 ergibt. Die imaginäre Einheit ist somit keine reelle Zahl, sondern etwas Neues. In der Mathematik ist es üblich, die komplexe Einheit mit i zu bezeichnen. Um Verwechslungen mit der Abkürzung für die Stromstärke zu vermeiden, verwendet man in der Elektrotechnik manchmal die Schreibweise j.

<span id="page-29-0"></span>**Definition 13.1 (Imaginäre Einheit)**

Die **imaginäre Einheit** i ist definiert durch

 $i^2 = -1.$ 

In Definition [13.1](#page-29-0) haben wir bewusst nicht die Formulierung i =  $\sqrt{-1}$  gewählt. In Abschnitt 13.3.2 werden wir klären, wie das Wurzelsymbol im Zusammenhang mit komplexen Zahlen zu verstehen ist.

Ausgehend von der komplexen Einheit i definiert man die Menge der komplexen Zahlen. Dabei geht man so ähnlich wie bei Koordinaten von Punkten oder Vektoren vor. Jede komplexe Zahl besitzt eine reelle und eine imaginäre Komponente.

**Definition 13.2 (Komplexe Zahlen)**

Die Menge der **komplexen Zahlen** ist definiert durch

 $\mathbb{C} = \{ z = x + i y \mid x, y \in \mathbb{R}, i^2 = -1 \}.$ 

Dabei bezeichnet die reelle Zahl *<sup>x</sup>* den **Realteil** Re(*z*) und die reelle Zahl *<sup>y</sup>* den **Imaginärteil** Im(*z*) der komplexen Zahl  $z = x + iy$ .

Die Menge der reellen Zahlen ist eine echte Teilmenge der komplexen Zahlen. Sie besteht aus allen komplexen Zahlen mit Imaginärteil null. Alle komplexen Zahlen der Form *<sup>z</sup>* <sup>=</sup> <sup>i</sup>*y*, also alle komplexen Zahlen mit Realteil null, bezeichnet man als rein imaginäre Zahlen.

#### **Beispiel 13.1 (Komplexe Zahlen)**

- a) Die komplexe Zahl  $z_1 = 1 i$  hat den Realteil 1 und den Imaginärteil −1.
- b) Die Zahl  $z_2 = 2i$  hat den Realteil 0 und den Imaginärteil 2.
- c) Durch  $z_3 = 1$  wird eine komplexe Zahl mit Realteil 1 und Imaginärteil 0 festgelegt.

### **13.1.2 Gaußsche Zahlenebene**

Eine komplexe Zahl hat zwei reelle Anteile, den Realteil und den Imaginärteil. Dabei ist unbedingt zu beachten, dass der Imaginärteil eine reelle Zahl ist und die imaginäre Einheit i nicht enthält. Eine komplexe Zahl besitzt zwei unabhängige Komponenten. Deshalb reicht zur Darstellung komplexer Zahlen ein Zahlenstrahl, wie wir es von den reellen Zahlen gewohnt sind, nicht aus.

### **Gaußsche Zahlenebene**

Die grafische Darstellung der Menge der komplexen Zahlen in einem kartesischen Koordinatensystem bezeichnet man als **Gaußsche Zahlenebene**. Die horizontale Achse ist die **reelle Achse** und die vertikale Achse die **imaginäre Achse**. Die Darstellung durch

 $z = x + i y$ 

bezeichnet man als **kartesische Form**.

Korrekterweise muss die Einheit i bei der Beschriftung der imaginären Achse angegeben werden. An vielen Stellen wird jedoch diese mathematische Feinheit ignoriert und die imaginäre Achse ohne die imaginäre Einheit beschriftet. Oftmals werden komplexe Zahlen in der Gaußschen Zahlenebene nicht nur durch Punkte, sondern durch Pfeile dargestellt.

### **13.1.3 Polarkoordinaten**

Für komplexe Zahlen haben sich mehrere Darstellungsformen etabliert. In kartesischen Koordinaten verwendet man den Realteil und den Imaginärteil, um eine komplexe Zahl zu beschreiben. In Polarkoordinaten betrachtet man den Abstand einer komplexen Zahl vom Ursprung und den Winkel, den eine komplexe Zahl mit der positiven reellen Achse bildet. Beim Arbeiten mit komplexen Zahlen muss man mit beiden Darstellungen vertraut sein. Es gibt Problemstellungen, die sich in kartesischer Form leichter lösen lassen als in Polarkoordinaten. Andere Probleme wiederum lassen sich eleganter in Polarkoordinaten lösen.

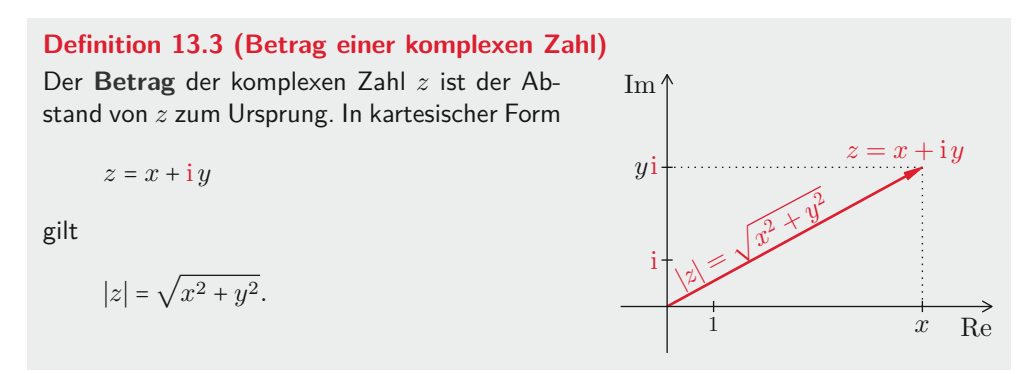

Wenn man zusätzlich zum Betrag auch noch einen Winkel für eine komplexe Zahl festlegt, dann ist die Zahl dadurch eindeutig beschrieben. Bei komplexen Zahlen wird der Winkel bezüglich der positiven reellen Achse gemessen.

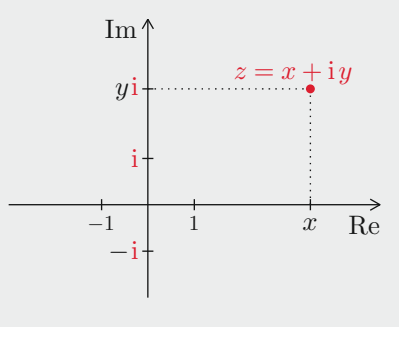

### <span id="page-31-0"></span>**Definition 13.4 (Argument einer komplexen Zahl)**

Das **Argument** der komplexen Zahl *<sup>z</sup>* <sup>=</sup> *<sup>x</sup>* <sup>+</sup> <sup>i</sup> *<sup>y</sup>* mit *z* ≠ 0 ist der Winkel von *z*. Es gilt:

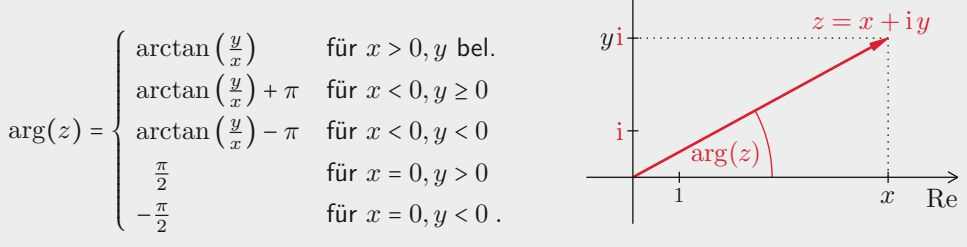

 $Im'$ 

Der Arkustangens liefert Werte zwischen −<sup>π</sup><sub>2</sub> und <sup>π</sup><sub>2</sub>. Abhängig vom Quadranten, indem die komplexe Zahl liegt, muss man deshalb bei der Winkelberechnung *π* addieren oder subtrahieren. Die Formel zur Berechnung des Winkels in Definition [13.4](#page-31-0) liefert dadurch Werte im Intervall von (−*π, π*]. Zahlen auf der positiven reellen Achse haben das Argument 0, auf der positiven imaginären Achse das Argument <del><u>π</u>,</del> auf der negativen reellen Achse das Argument *π* und auf der negativen imaginären Achse das Argument − *π* 2 .

Bei der komplexen Zahl Null liegt eine Ausnahmesituation vor. Der Zahl Null ist kein eindeutiger Winkel zugeordnet. Meistens umgeht man dieses Problem, indem man der Zahl Null den Winkel null zuordnet.

Bei praktischen Problemstellungen wird man oft mit Winkelberechnungen konfrontiert. In vielen Programmiersprachen gibt es deshalb eine erweiterte Arkustangensfunktion, die in der Regel mit atan2 bezeichnet wird:

 $arg(x + iy) = \text{atan2}(y, x)$ .

Die Winkelzuordnung bei den komplexen Zahlen hat einen Schönheitsfehler. Beim Wechsel über die negative reelle Achse springen die Winkelwerte um 2 *π*. Dieser Schönheitsfehler lässt sich genau so wenig beseitigen wie die Datumsgrenze entlang des 180*.* Längengrads.

**Definition 13.5 (Polarform, Polarkoordinaten)**  
\nDie Darstellung einer komplexen Zahl *z* mit Betrag *r* und Winkel 
$$
\varphi
$$
 in der Form\n
$$
z = r \cos \varphi + i r \sin \varphi
$$
\n
$$
\overline{\text{Re}(z)} \qquad \text{Im}(z)
$$

nennt man **Polarform**. Man bezeichnet *r* und *ϕ* als **Polarkoordinaten** von *z*.

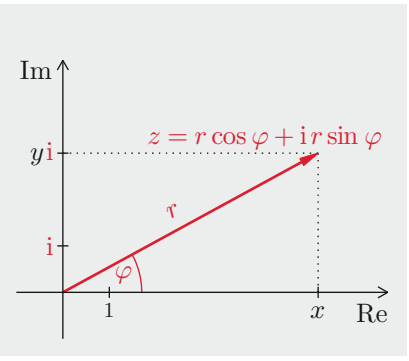

In Polarkoordinaten sind auch Winkel außerhalb des Intervalls (−*π, π*] zulässig. Dabei ist zu beachten, dass Winkel, die sich um ein ganzzahliges Vielfaches von 2 *π* unterscheiden, bei gleichem Radius dieselbe komplexe Zahl darstellen.

### **13.1.4 Exponentialform**

Mitte des 18. Jahrhunderts hat Leonhard Euler einen verblüffenden Zusammenhang zwischen der Kreiszahl *π*, der Eulerschen Zahl e und der imaginären Einheit i entdeckt:

 $e^{i\pi} = -1.$ 

Durch die imaginäre Einheit i entsteht also eine mathematische Verbindung zwischen der Wachstumskonstante e und der trigonometrischen Konstante *π*. Dieser Zusammenhang lässt sich auf die e-Funktion und die trigonometrischen Funktionen Sinus und Kosinus erweitern.

### **Satz 13.1 (Eulersche Identität)**

Für jede reelle Zahl *ϕ* gilt die **Eulersche Identität**

 $e^{i\varphi} = \cos\varphi + i\sin\varphi.$ 

Diese Beziehung wird auch als **Satz von Euler** oder **Euler-Formel** bezeichnet. Außerdem gilt stets  $|e^{i\varphi}| = 1$ .

Die Eulersche Identität lässt sich mithilfe von Potenzreihen beweisen, siehe Kapitel 10. Durch die Eulersche Identität und durch Polarkoordinaten ergibt sich die sogenannte Exponentialform einer komplexen Zahl.

### **Definition 13.6 (Exponentialform)**

Die Darstellung einer komplexen Zahl *z* mithilfe der Eulerschen Zahl e

 $z = r e^{i \varphi}$ 

nennt man **Exponentialform**. Dabei sind der Betrag  $|z| = r$  und das Argument  $\arg(z) = \varphi$  die Polarkoordinaten der komplexen Zahl *z*.

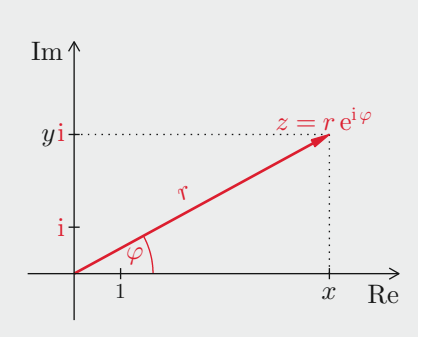

Die Exponentialform ist beim Arbeiten mit komplexen Zahlen sehr hilfreich. Insbesondere werden wir die Potenzgesetze aus Satz 1.4 verwenden, um Potenzen und Wurzeln von komplexen Zahlen zu berechnen.

#### **Beispiel 13.2 (Komplexe Zahlen)**

Die komplexe Zahl  $z_1 = 1 + i$  lässt sich von der kartesischen Form in die Exponentialform umrechnen:

$$
|z_1| = \sqrt{2}
$$
,  $\arg(z_1) = \arctan \frac{1}{1} = \frac{\pi}{4}$ .

Die Zahl  $z_2 = 2 e^{i \frac{5\pi}{6}}$  lautet in kartesischer Form

$$
z_2 = 2 \cos \frac{5\pi}{6} + 2i \sin \frac{5\pi}{6} = -\sqrt{3} + i.
$$

Die Zahl  $z_3 = 2 e^{-i \frac{5\pi}{6}}$  liegt im dritten Quadranten.

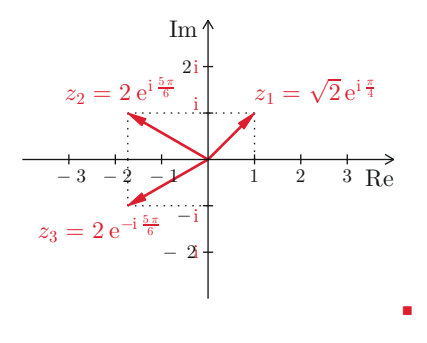

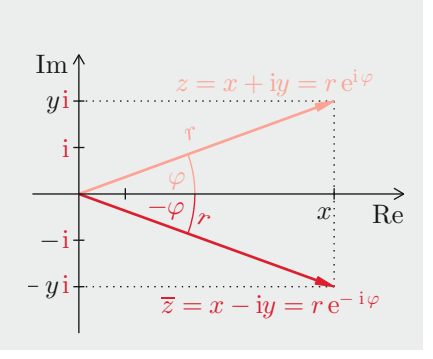

**Definition 13.7 (Konjugiert komplexe Zahl)** Die **konjugiert komplexe Zahl** *z* einer komplexen Zahl *z* erhält man durch Spiegeln an der reellen Achse:

 $z = x + iy \implies \overline{z} = x - iy$ 

$$
\blacktriangleright \quad z = r \, \mathrm{e}^{\mathrm{i} \, \varphi} \quad \Longrightarrow \quad \overline{z} = r \, \mathrm{e}^{-\mathrm{i} \, \varphi}
$$

Manchmal verwendet man auch die Bezeichnung *z* ∗ für die konjugiert komplexe Zahl von *z*. Die Eulersche Identität besagt, dass man eine e-Funktion mit imaginärem Exponenten mithilfe von Sinus und Kosinus ausdrücken kann. Umgekehrt lassen sich Sinus und Kosinus auch mit e-Funktionen mit imaginären Exponenten darstellen. Dazu betrachten wir die Eulersche Identität einmal für den Winkel *ϕ* und einmal für den Winkel −*ϕ*. Durch Addition bzw. Subtraktion der beiden Identitäten ergibt sich

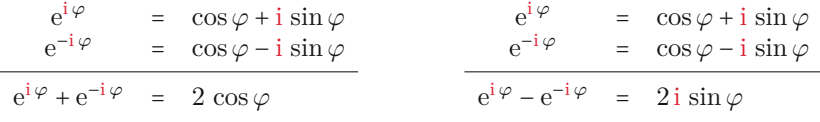

### **Satz 13.2 (Darstellung von Sinus und Kosinus durch komplexe e-Funktionen)**

Der Sinus und der Kosinus lassen sich für jede reelle Zahl *ϕ* mithilfe von e-Funktionen mit imaginären Exponenten darstellen:

• 
$$
\cos \varphi = \frac{e^{i\varphi} + e^{-i\varphi}}{2}
$$
   
•  $\sin \varphi = \frac{e^{i\varphi} - e^{-i\varphi}}{2i}$ 

### **21 Elementare Zahlentheorie**

Mit Teilbarkeitseigenschaften ganzer Zahlen, wie etwa der Modulo-Rechnung, hat sich die Mathematik schon in der Antike beschäftigt. Man bezeichnet dieses Teilgebiet als elementare oder arithmetische Zahlentheorie. Durch den Einsatz von Computern besitzt die elementare Zahlentheorie heute vielfältige praktische Anwendungen. Dabei spielen oft Primzahlen eine entscheidende Rolle. Beispiele sind Codes mit sogenannten Prüfziffern, wie etwa die ISBN-Nummern im Buchhandel, die EAN-Barcodes zur Produktkennzeichnung, die IBAN-Kontonummern der Banken und die Personalausweisnummern. Diese Prüfziffern helfen, die Eingabe- und Übertragungsfehler dieser Codes zu reduzieren.

### **21.1 Teilbarkeit**

Einige Begriffe der elementaren Zahlentheorie sind so nahe liegend, dass wir uns schwer tun, die Notwendigkeit einer mathematischen Definition zu akzeptieren. Ein typisches Beispiel ist der Begriff der Teilbarkeit.

### **Definition 21.1 (Teilbarkeit)**

Man nennt eine ganze Zahl *m* einen **Teiler** der ganzen Zahl *n*, falls *n* ein ganzzahliges Vielfaches von *m* ist:

 $m \mid n \iff$  es gibt eine Zahl  $q \in \mathbb{Z}$  mit  $n = q \cdot m$ .

### **Beispiel 21.1 (Teilbarkeit)**

- a)  $7 \mid 91$ , denn  $91 = 13 \cdot 7$ .
- b)  $13 \mid -1963$ , denn  $-1963 = -151 \cdot 13$ .

### **Satz 21.1 (Rechenregeln für Teilbarkeit)**

Für beliebige ganze Zahlen *2*, *m* und *n* gilt:

▸ *m* ∣ 0

▸ *m* ∣ *m*

- $\rightarrow$  *m* | *n*  $\implies$  *m* | *l* ⋅ *n*
- $\rightarrow$  *m* | *n* ⇒ *m* | −*n*
- ►  $m \mid n \text{ und } m \mid \ell \implies m \mid (n+\ell)$  ►  $m \mid n \text{ und } m \mid \ell \implies m \mid (n-\ell)$
- 

689

Die Division zweier ganzer Zahlen geht in der Regel nicht ohne Rest auf. Diesen Divisionsrest bezeichnet man als Modulo.

### <span id="page-35-0"></span>**Definition 21.2 (Modulo)**

Den Rest *r*, der beim Teilen einer ganzen Zahl *n* durch eine ganze Zahl *m* entsteht, bezeichnet man als **Modulo**:

 $r = n \mod m \iff$  es gibt eine Zahl  $q \in \mathbb{Z}$  mit  $n = q \cdot m + r$ .

Der Rest *r* liegt in der Menge  $\mathbb{Z}_m = \{0, 1, \ldots, |m| - 1\}.$ 

Für den Divisionsrest hat man eine Art normierten Bereich festgelegt. Bei der Rechnung modulo *m* besteht dieser Bereich aus den Zahlen von 0 bis maximal ∣*m*∣ − 1, der mit Z*<sup>m</sup>* bezeichnet wird. Durch das Betragszeichen wird auch der Fall *<sup>m</sup>* <sup>&</sup>lt; <sup>0</sup> berücksichtigt.

#### **Beispiel 21.2 (Modulo)**

- a)  $30 \mod 13 = 4$ , denn  $30 = 2 \cdot 13 + 4$ .
- b)  $-30 \mod 13 = 9$ , denn  $-30 = -3 \cdot 13 + 9$ .
- c)  $12345 \mod 13 = 8$ , denn  $12345 = 949 \cdot 13 + 8$ .
- d) Für *n* > 1 gilt: 2*n* − 1 mod *n* = *n* − 1, denn 2*n* − 1 = 1 ⋅ *n* + *n* − 1. <sup>∎</sup>

Es gibt eine Reihe von Zahlen *m*, für die der Modulo-Rest *r* einfach zu bestimmen ist. Beispielsweise ist bei *<sup>m</sup>* <sup>=</sup> <sup>2</sup> der Modulo-Rest einer geraden Zahl <sup>0</sup> und der Modulo-Rest einer ungeraden Zahl <sup>1</sup>. Bei *<sup>m</sup>* <sup>=</sup> <sup>10</sup> ist der Modulo-Rest die letzte Ziffer und bei *<sup>m</sup>* <sup>=</sup> <sup>5</sup> muss man nur die letzte Ziffer durch <sup>5</sup> teilen, um den Modulo-Rest zu erhalten. Bei *<sup>m</sup>* <sup>=</sup> <sup>3</sup> oder *<sup>m</sup>* <sup>=</sup> <sup>9</sup> kann man den Modulo-Rest über die iterierte Quersumme bestimmen.

#### **Beispiel 21.3 (Iterierte Quersumme)**

Zur Bestimmung von

27051963 mod 9

bilden wir zunächst die Quersumme, also die Summe der einzelnen Ziffern

 $2 + 7 + 0 + 5 + 1 + 9 + 6 + 3 = 33$ .

Da die Quersumme einen Wert größer als 9 hat, bilden wir die Quersumme der Quersumme 3 + 3 = 6. Dieses Prinzip bezeichnet man als iterierte Quersumme. Es liefert einen Wert, der nicht mehr größer als 9 ist und damit unser gesuchtes Ergebnis 27051963 mod  $9 = 6$ .

#### **Beispiel 21.4 (Mikroprozessor)**

Die Ganzzahlarithmetik bei einem Mikroprozessor mit 16 Bit entspricht der Rechnung modulo  $m = 2^{16}$ . Ein solcher Prozessor kann die Zahlen aus

$$
\mathbb{Z}_{65536} = \{0, 1, 2, \dots 65535\}
$$

darstellen. <sup>∎</sup>

Die größte Zahl, die gleichzeitig ein Teiler von zwei ganzen Zahlen ist, nennt man den größten gemeinsamen Teiler dieser beiden Zahlen.

**Definition 21.3 (Größter gemeinsamer Teiler, teilerfremd)**

Der **größte gemeinsame Teiler**  $m$  der beiden ganzen Zahlen  $n_1$  und  $n_2$  ist die größte natürliche Zahl *m*, die beide Zahlen teilt:

 $m = \text{ggr}(n_1, n_2) \iff m$  ist größte natürliche Zahl mit  $m | n_1$  und  $m | n_2$ .

Zwei Zahlen  $n_1$  und  $n_2$  mit  $\text{ggr}(n_1, n_2) = 1$  bezeichnet man als **teilerfremd**.

Für Berechnungen mit dem größten gemeinsamen Teiler gibt es ein paar einfache Regeln.

### **Satz 21.2 (Rechenregeln für ggT)**

Für beliebige ganze Zahlen  $n, n_1$  und  $n_2$  gilt:

- $\triangleright$  ggT(*n*, 0) = |*n*|  $\triangleright$  ggT  $(n_1, n_2) =$ ggT  $(n_2, n_1)$
- $\text{egT}(n, 1) = 1$  $\rightarrow$  *n*<sub>1</sub> | *n*<sub>2</sub>  $\implies$  ggT (*n*<sub>1</sub>, *n*<sub>2</sub>) = *n*<sub>1</sub>
- $\rightarrow$  ggT  $(n, n) = |n|$

 $\triangleright$  ggT  $(n_1, n_2) =$  ggT  $(n_1, n_2 \mod n_1)$ 

Die Rechenregel

 $ggT(n_1, n_2) = ggT(n_1, n_2 \mod n_1)$ 

schauen wir uns genauer an. Wenn *m* der größte gemeinsame Teiler von  $n_1$  und  $n_2$  ist, dann gilt:

 $m = \text{ggT}(n_1, n_2) \implies m | n_1 \text{ und } m | n_2.$ 

Mit r bezeichnen wir  $n_2$  modulo  $n_1$ . Nach *Definition [21.2](#page-35-0)* gibt es dann eine ganze Zahl *q* so, dass:

 $r = n_2 \mod n_1 \implies n_2 = q \cdot n_1 + r$ .

Da  $m$  sowohl  $n_1$  als auch  $n_2$  teilt gilt:

$$
m \mid n_2 - q \cdot n_1 = r.
$$

Somit ist *m* auch ein Teiler von *n*<sup>2</sup> modulo *n*1. Dieses Prinzip war bereits dem griechischen Mathematiker Euklid bekannt. Gegen Ende des 4. Jahrhunderts vor Christus formuliert er in seinem 7. Buch der Elemente "Teilbarkeit und Primzahlen" den nach ihm benannten Algorithmus zur Bestimmung des größten gemeinsamen Teilers.

∎

### **Euklidscher Algorithmus**

"Es seien *AB* und *CD* die beiden gegebenen Zahlen, sodass die größere, *AB*, von der kleineren, *CD*, nicht genau gemessen werde. Nimm immer die kleinere von der größeren weg, bis ein Rest kommt, welcher die nächst vorgehende Zahl genau misst. Dieser Rest ist das größte gemeinschaftliche Maß der beiden gegebenen Zahlen."

Die Schreibweise von Euklid ist sicherlich gewöhnungsbedürftig. Wenn man sich jedoch vor Augen hält, dass zur damaligen Zeit Zahlen nur in Form von Strecken zwischen zwei Punkten betrachtet wurden, dann lassen sich die Operationen "genau messen" und "die kleinere von der größeren weg nehmen" mit Holzstöcken nachvollziehen.

### **Beispiel 21.5 (Euklidscher Algorithmus)**

a) Wir berechnen den größten gemeinsamen Teiler von 35 und 21. Nach dem Euklidschen Algorithmus bilden wir zunächst die Differenz der beiden Zahlen

 $ggT (35, 21) \rightarrow 35 - 21 = 14 \rightarrow ggT (21, 14)$ .

Im zweiten Schritt betrachten wir die beiden Zahlen 21 und 14, die Differenz ergibt

 $ggT(21, 14) \rightarrow 21 - 14 = 7 \rightarrow ggT(14, 7)$ .

Im nächsten Schritt bilden wir

 $ggT(14, 7) \rightarrow 14 - 7 = 7 \rightarrow ggT(7, 7) = 7.$ 

b) Die einzelnen Schritte zur Bestimmung des größten gemeinsamen Teilers von 81 und 18 sind:

 $ggT(81,18) = ggT(63,18) = ggT(45,18) = ggT(27,18) = ggT(18,9) = ggT(9,9) = 9$ .

#### **Definition 21.4 (Kleinstes gemeinsames Vielfaches)**

Das **kleinste gemeinsame Vielfache** *n* der beiden ganzen Zahlen *m*<sup>1</sup> und *m*<sup>2</sup> ist die kleinste natürliche Zahl *n*, die ein Vielfaches beider Zahlen ist:

 $n = \text{kgV}(m_1, m_2) \iff n$  ist kleinste natürliche Zahl mit  $m_1 | n$  und  $m_2 | n$ .

Das kleinste gemeinsame Vielfache ist das Gegenstück zum größten gemeinsamen Teiler. Das Produkt aus  $g g T$  und  $kgV$  zweier Zahlen ergibt stets das Produkt der beiden Zahlen.

### **Satz 21.3 (Zusammenhang von ggT und kgV)**

Zwischen dem größten gemeinsamen Teiler und dem kleinsten gemeinsamen Vielfachen besteht der Zusammenhang

$$
ggT(m, n) \cdot kgV(m, n) = |m \cdot n|.
$$

Zur Berechnung des kleinsten gemeinsamen Vielfachen greifen wir auf den größten gemeinsamen Teiler zurück, den wir ja mit dem Euklidschen Algorithmus ermitteln können.

#### **Beispiel 21.6 (Kleinstes gemeinsames Vielfaches)**

Wir ermitteln das kleinste gemeinsame Vielfache von 39 und 65. Dazu bestimmen wir zunächst den größten gemeinsamen Teiler mit dem Euklidschen Algorithmus:

$$
ggT(65,39) = ggT(39,26) = ggT(26,13) = ggT(13,13) = 13.
$$

Daraus erhalten wir dann

$$
kgV(65,39) = \frac{65 \cdot 39}{ggT(65,39)} = \frac{65 \cdot 39}{13} = 195.
$$

### **21.2 Kongruente Zahlen**

Berechnungen modulo *m* erzeugen Zahlen in Z*m*. Zwei Zahlen, die modulo *m* denselben Rest haben, bezeichnet man als kongruent modulo *m*.

#### **Definition 21.5 (Kongruente Zahlen)**

Man nennt zwei natürliche Zahlen *n*<sup>1</sup> und *n*<sup>2</sup> **kongruent modulo** *m*, falls der Rest modulo *m* beider Zahlen gleich ist:

 $n_1 \equiv n_2 \mod m \iff n_1 \mod m = n_2 \mod m$ .

### **Beispiel 21.7 (Kongruente Zahlen)**

Modulo *m* = 2 sind alle geraden Zahlen kongruent zu 0:

*...*,  $-2 \equiv 0 \mod 2$ ,  $0 \equiv 0 \mod 2$ ,  $2 \equiv 0 \mod 2$ ,  $4 \equiv 0 \mod 2$ , ...

Die ungeraden Zahlen sind modulo *m* = 2 kongruent zu 1:

*...*,  $-3 \equiv 1 \mod 2$ ,  $-1 \equiv 1 \mod 2$ ,  $1 \equiv 1 \mod 2$ ,  $3 \equiv 1 \mod 2$ , ...

Somit ist jede Zahl modulo *m* = 2 entweder kongruent zu 0 oder zu 1. <sup>∎</sup>

#### **Satz 21.4 (Eigenschaften der Kongruenz)**

#### Die Kongruenz ist

- **►** reflexiv:  $n \equiv n \mod m$ ,
- ▶ symmetrisch:  $n_1 \equiv n_2 \mod m$   $\implies n_2 \equiv n_1 \mod m$ ,
- **►** transitiv:  $n_1 \equiv n_2 \mod m$  und  $n_2 \equiv n_3 \mod m$   $\implies n_1 \equiv n_3 \mod m$ .

### **Satz 21.5 (Rechenregeln für kongruente Zahlen)**

Für beliebige ganze Zahlen  $\ell$ ,  $\ell_1$ ,  $\ell_2$ ,  $m$ ,  $n_1$ , und  $n_2$  gilt:

- $\rightarrow$   $n_1 \equiv n_2 \mod m$   $\Longrightarrow$   $n_1 \cdot \ell \equiv n_2 \cdot \ell \mod m$
- $\rightarrow$  *n*<sub>1</sub> ≡ *n*<sub>2</sub> mod *m* und  $\ell_1 \equiv \ell_2 \mod m$   $\implies$  *n*<sub>1</sub> +  $\ell_1 \equiv n_2 + \ell_2 \mod m$
- **►**  $n_1 \equiv n_2 \mod m$  und  $\ell_1 \equiv \ell_2 \mod m$   $\implies$   $n_1 \cdot \ell_1 \equiv n_2 \cdot \ell_2 \mod m$

#### **Beispiel 21.8 (Rechenregeln für kongruente Zahlen)**

a) Die beiden Zahlen 8 und 3 sind kongruent modulo *m* = 5. Multipliziert man diese Zahlen mit demselben Faktor 7, so ergeben sich wieder kongruente Zahlen:

 $8 \equiv 3 \mod 5 \implies 8 \cdot 7 \equiv 3 \cdot 7$ <br> $56 \equiv 1 \mod 5 \quad 21 \equiv 1 \mod 5$ mod 5

b) Aus den Kongruenzen von 8 und 3 sowie 4 und 9 modulo *m* = 5 folgt die Kongruenz der Summen

 $8 \equiv 3 \mod 5$  und  $9 \equiv 4 \mod 5 \implies 8 + 9 \equiv 3 + 4$ <br>17 = 2 mod 5 7 = 3 m  $17 \equiv 2 \mod 5$  7  $\equiv 2 \mod 5$ mod 5

und der Produkte

$$
8 \equiv 3 \mod 5
$$
 and  $9 \equiv 4 \mod 5 \implies \underbrace{8 \cdot 9}_{72 \equiv 2 \mod 5} \equiv \underbrace{3 \cdot 4}_{12 \equiv 2 \mod 5} \mod 5$ .

Durch die Rechenregeln für kongruente Zahlen ist sichergestellt, dass eine Addition oder eine Multiplikation modulo *m* für kongruente Zahlen dasselbe Ergebnis ergibt. Es ist also nahe liegend, dass man für Berechnungen modulo *m* möglichst einfache Zahlen verwendet. Das sind die Zahlen aus Z*m*. Zu jeder dieser *m* Zahlen sind unendlich viele Zahlen kongruent modulo *m*. Alle diese kongruenten Zahlen bezeichnet man als Restklasse.

#### **Definition 21.6 (Restklasse)**

Die Menge der ganzen Zahlen, die zu einer ganzen Zahl *r* modulo *m* kongruent sind, bezeichnet man als **Restklasse modulo** *m*:

$$
[r]_m = [r] = \{ n \in \mathbb{Z} \mid n \equiv r \mod m \} .
$$

#### **Beispiel 21.9 (Restklassen)**

a) Die Restklasse modulo 5 der Zahl 1 besteht aus

 $[1]_5 = {\ldots, -14, -9, -4, 1, 6, 11, 16, \ldots}$ .

b) Die Restklasse modulo 7 der Zahl 2 besteht aus

$$
[2]_7 = {\ldots, -19, -12, -5, 2, 9, 16, 23, \ldots}.
$$

### **Sachwortverzeichnis**

### **Symbole**

<sup>∏</sup> <sup>35</sup> <sup>∑</sup> <sup>35</sup> e 250 i 452 *π* 42 ∞ 26

### **A**

Abbildung, kreistreue 477 winkeltreue 477 abgeschlossenes Intervall 31 abhängige Variable 176 Ableitung 272 gemischte partielle 432 höherer Ordnung 281 logarithmische 288 partielle 420, 422 partielle höherer Ordnung 432 Richtungs- 426 Umkehrfunktion 287 vektorwertige 443 verallgemeinerte 606 Ableitungsfunktion 277 partielle 422 abschnittsweise definierte Funktion 181 absolute Konvergenz 375 absoluter Fehler 311 Absolutglied 62 Abtastzeit 675 Achsensymmetrie 188 achsensymmetrische Funktion 188 Addition, Matrix- 136 Vektor- 87 Additionstheorem, Kosinus 222 Kotangens 224 Sinus 222 Tangens 224

ähnliche Matrizen 165 Ähnlichkeitsdifferenzialgleichung 493 Ähnlichkeitstransformation 165 Algorithmus von Gauß 67 allgemeine Kettenregel 429 allgemeine Kosinusfunktion 224 allgemeine Lösung 482 alternierende Folge 248 alternierende Reihe 374 Amplitude 224, 621 Amplitudenfrequenzgang 524 f. Amplitudenmodulation 625 Anfangswert, Differenzengleichung 558 Rekursionsgleichung 558 Anfangswertproblem 484 antiparallel 86 Äquivalenz 20 Äquivalenzumformung 45, 64 Archimedische Spirale 391 Areakosinus Hyperbolicus 239 Areakotangens Hyperbolicus 240 Areasinus Hyperbolicus 239 Areatangens Hyperbolicus 240 Argument 454 Arkuskosinus 226 Arkuskosinuswerte 231 Arkuskotangens 229 Arkuskotangenswerte 231 Arkussinus 226 Arkussinuswerte 231 Arkustangens 229 Arkustangenswerte 231 Asymptote, schiefe 263 senkrechte 258 waagrechte 262 asymptotisch stabiles System 539, 570 asymptotische obere Schranke 252 asymptotische Stabilität 539, 570 aufzählende Form 22

Ausgleichsfunktion 440 Ausgleichsgerade 436 Ausgleichspolynom 436 äußere Funktion 187 AWP 484

### **B**

Basisvektor 103 Bernstein-Polynom 406 beschränkte Folge 248 beschränkte Funktion 194 beschreibende Form 22 bestimmt divergente Folge 251 bestimmtes Integral 324 Betrag, komplexe Zahl 453 Vektor 85 Zahl 33 Betragsspektrum 587 Bézier-Kurve 406 bijektive Funktion 175 Bild 159 Bildbereich 648, 674 Binomialkoeffizient 39 binomische Formel 40 binomischer Satz 40 Bisektionsverfahren 266 Bogenlänge, Funktion 354 Kurve 404 Parametrisierung 405 Bogenmaß 42 Brennpunkt 394 ff.

### **C**

Cauchy-Produkt 382 charakteristische Gleichung 162, 505 charakteristisches Polynom 162 Chinesischer Restsatz 697 Cramersche Regel 144, 147, 151

### **D**

Dämpfung 518 Dämpfungsgrad 524 Definitionslücke 177 Definitionsmenge 174, 176, 413, 442 Determinante 144 f., 149 Dezimalzahl 27

Diagonalmatrix 133 Differenzengleichung 558 Fixpunkt 569 Gleichgewichtspunkt 569 homogen 558, 565 inhomogen 558, 565 linear 558 System 565 Differenzengleichungssystem, asymptotisch stabiles 570 Differenzenmenge 23 Differenzenquotient 272 Rückwärts- 306 Vorwärts- 306 zentraler 306 Differenzial 275 totales 428 Differenzialgleichung 481 allgemeine Lösung 482 explizite Form 484 Fundamentallösung 498 gewöhnliche 481 Gleichgewichtspunkt 487 homogene lineare 494 implizite Form 484 inhomogene lineare 494 lineare 494, 505 Lösung 482 Schwingungs- 518 separierbare 490 Singularität 487 Störfunktion 494 Trajektorie 482 triviale Lösung 494 Variation der Konstanten 499 Differenzialgleichungssystem 526 asymptotisch stabiles 539 instabiles 539 konstante Koeffizienten 531 lineares 531 stabiles 539 Differenzialquotient 273, 421 Differenziation, implizite 290, 430 logarithmische 288 differenzierbare Funktion 272, 423 Dimensionsformel 159 dimensionslose Frequenz 524

dimensionsloser Frequenzgang, Amplituden- 525 Phasen- 525 Dirac-Distribution 603 Diskriminante 47, 467 divergente Folge 249 divergentes uneigentliches Integral 349 Divergenz, bestimmte 251 Folge 249 unbestimmte 251 uneigentliches Integral 349 Doppelwinkelformel, Kosinus 223 Sinus 223 Drehstreckung 474 Dreieck 40 Hypotenuse 40 Kathete 40 Dreiecksmatrix 134 Dreiecksungleichung 34, 88, 461 dyadisches Produkt 140

### **E**

e-Funktion 233 Ebene 416 Normalenform 117 Phasen- 529 Tangential- 425 Zustands- 529 echt gebrochenrationale Funktion 214 Eigenfunktion 506 Eigenvektor 160 Eigenwert 160, 506 Eindeutigkeit 44 Einheitsmatrix 133 Einheitssprungfunktion 601 Einheitsvektor 86 Einheitswurzel 463 einseitige Faltung 609 Element 23 Linien- 487 Eliminationsverfahren 67 Ellipse 393 f. Brennpunkt 394 Halbachse 394 Entwicklungspunkt 376 Entwicklungssatz 149 Erregeramplitude 521

Erregerkreisfrequenz 521 erzwungene Schwingung 518 Euler-Formel 455 Euler-Polygonzugverfahren 543 Euler-Verfahren 543 Eulersche Identität 455 Eulersche Zahl 250 Existenz 44 explizite Folge 246 explizite Form 484 Exponentialform 455 Exponentialfunktion 231 **Extremwert** Maximum 433 Minimum 433 Extremwertaufgabe 312

### **F**

Faktorregel 282, 332 Fakultät 38 Falk-Schema 143 Faltung 607, 680 diskrete 680 einseitige 609 Fehler, absoluter 311 prozentualer 311 relativer 311 Fehlerquadrate 436 Fibonacci-Folge 684 Fixpunkt 569 Fläche, Ebene 416 Sombrero 418 Folge 246 alternierende 248 beschränkte 248 bestimmt divergente 251 divergente 249 explizite 246 Fibonacci 684 konvergente 249 monoton fallende 248 monoton wachsende 248 nach oben beschränkte 248 nach unten beschränkte 248 Nullfolge 249 rekursive 247 streng monoton fallende 248 Folge streng monoton wachsende 248 unbestimmt divergente 251 Vorwärtsdifferenz 679 Folgenglied 246 Form, aufzählende 22 beschreibende 22 explizite 484 implizite 484 Fourier-Koeffizient, komplexer 584 reeller 577 Fourier-Reihe 577 Betragsspektrum 587 komplexe 584 Phasenspektrum 587 Fourier-Transformation 614 Frequenzbereich 614 inverse 628 Zeitbereich 614 Fourier-Transformierte 614 freie Schwingung 518 Frequenz 192 dimensionslose 524 Kreis- 518 Frequenzbereich 614 Frequenzgang, Amplituden- 524 Phasen- 524 Fundamentallösung 498, 502 Fundamentallösungsvektoren 532 Fundamentalsatz der Algebra 466 Fundamentalsystem 502 Funktion 174 √ *x* 203  $A\cos(\omega t + \varphi)$  224  $a^x$  231 arccos *x* 226 arccot *x* 229 arcosh *x* 239 arcoth *x* 240 arcsin *x* 226 arctan *x* 229 arsinh *x* 239 artanh *x* 240 cos *x* 220 cosh *x* 238 cot *x* 221

Funktion coth *x* 239 e *x* 233 ln *x* 234 log*<sup>a</sup> x* 234 *σ*(*t*) 601 sin *x* 220 sinc *x* 292 sinh *x* 237 tan *x* 221 tanh *x* 239 *x n* 202 abschnittsweise definierte 181 achsensymmetrische 188 äußere 187 beschränkte 194 bijektive 175 differenzierbare 272, 423 echt gebrochenrationale 214 Eigen- 506 Exponential- 231 ganzrationale 204 gebrochenrationale 212 gerade 188 Heaviside- 601 injektive 175 innere 187 inverse 195 komplexwertige 469 lineare Ausgleichs- 440 Logarithmus- 234 mit mehreren Variablen 413 mit zwei Variablen 413 monoton fallende 192 monoton wachsende 192 nach oben beschränkte 194 nach unten beschränkte 194 natürliche Exponential- 233 natürliche Logarithmus- 234 periodische 191 Potenz- 202 punktsymmetrische 189 reelle 176 Spektral- 614 stetige 255, 419 streng monoton fallende 192 streng monoton wachsende 192 surjektive 175 Treppen- 675

Funktion Übertragungs- 641 Umkehr- 195 umkehrbare 195 unecht gebrochenrationale 214 ungerade 189 vektorwertige 442 verkettet 187 Wertemenge 175 Wurzel- 203 Ziel- 312 Funktionsgrenzwert 253, 419 Funktionsschar 183

### **G**

ganze Zahl 26 ggT 691 kgV 692 kongruent 693 Modulo 690 Primzahl 698 Restklasse 694 Teiler 689 teilerfremd 691 ganzrationale Funktion 204 Gauß-Algorithmus 67 Gauß-Seidel-Iteration 80 Gaußsche Zahlenebene 453 Gaußsches Eliminationsverfahren 67 gebrochenrationale Funktion 212 Gegenvektor 87 geometrische Reihe 373 gerade Funktion 188 gewöhnliche Differenzialgleichung 481 ggT 691 Gibbssches Phänomen 582 Gleichanteil 574 Gleichgewichtspunkt 487, 569 Gleichheit, komplexe Zahlen 457 Matrizen 136 Vektoren 86 Zahlen 30 Gleichung, Äquivalenzumformung 45 charakteristische 162, 505 Diskriminante 47 lineare 45 Normalen- 438, 440

Gleichung Potenz- 46 quadratisch ergänzen 47 quadratische 47 Gleichungssystem, Absolutglied 62 homogenes 75 inhomogenes 75 Koeffizient 62 lineares 62 überbestimmtes 74 unterbestimmtes 73 größer 30 größer oder gleich 31 Gradient 426 Gradientenverfahren 446 Graph 178 Grenzstabilität 540 Grenzwert 249, 419 Folge 249 Funktion 253, 419 linksseitiger 255 rechtsseitiger 255 uneigentlicher 251 Grenzwertsätze 659 Grundschwingung 581 Guldinsche Regel 366

### **H**

Halbachse 394 Halbkugel 417 halboffenes Intervall 31 f. Harmonische 581 harmonische Reihe 372 harmonische Schwingung 470 Hauptachsentransformation 165 Hauptsatz, Teil I 326 Teil II 329 Heaviside-Funktion 601 hebbare Unstetigkeitsstelle 257 Heron-Verfahren 265 Hesse-Matrix 433 Hessesche Normalenform 117 Hochpunkt 299 Höhenlinie 416 homogen 565 homogene lineare DGL 494 homogenes Gleichungssystem 75 Horner-Schema 212 Hyperbel 393, 395 hyperbolisches Paraboloid 417 Hypotenuse 40

### **I**

Im 452 imaginäre Achse 453 imaginäre Einheit 452 Imaginärteil 452 Implikation 20 implizite Differenziation 290, 430 implizite Form 484 Impulsantwort 641 inhomogen 565 inhomogene lineare DGL 494 inhomogenes Gleichungssystem 75 injektive Funktion 175 innere Funktion 187 instabiles Differenzialgleichungssystem 539 Instabilität 539 Integral 321 bestimmtes 324 unbestimmtes 327 uneigentliches 348 Integralfunktion 325 Integralsymbol 321 Integrand 321 Integration 327 Interpolation 197 Intervall 31 abgeschlossenes 31 halboffenes 31 offenes 31 unendliches 32 unendliches, halboffenes 32 unendliches, offenes 32 Inverse, multiplikative 695 inverse Fourier-Transformation 628 inverse Funktion 195 inverse Matrix 153 Inversion 475 invertierbare Matrix 153 irrationale Zahl 29

### **J**

Jacobi-Iteration 79 Jacobi-Matrix 443

### **K**

kartesische Form 453 kartesisches Koordinatensystem 112 Katenoide 238 Kathete 40 Kegel 424 Kegelschnitt 393 Kegelschnittgleichung 397 Kern 159 Kettenlinie 238 Kettenregel 285 allgemeine 429 kgV 692 kleiner 30 kleiner oder gleich 31 Klothoide 409 Koeffizient 62 Binomial- 39 konstanter 505, 531 Koeffizientenvergleich 205 Komplement 24 komplexe Fourier-Reihe 584 komplexe Zahl 452 Argument 454 Betrag 453 Einheitswurzel 463 Exponentialform 455 Gaußsche Zahlenebene 453 Gleichheit 457 imaginäre Achse 453 imaginäre Einheit 452 Imaginärteil 452 kartesische Form 453 konjugiert 456 Ortskurve 469 Polarform 454 Polarkoordinaten 454 Realteil 452 reelle Achse 453 Wurzel 463 komplexer Fourier-Koeffizient 584 komplexwertige Funktion 469 Komponente 103 Komponentenzerlegung 99 f. Komposition 187 kongruent 693 konjugiert komplexe Zahl 456 Kontrollpunkt 406 Konturlinie 416

konvergente Folge 249 konvergentes uneigentliches Integral 349 Konvergenz 373 absolute 375 Folge 249 uneigentliches Integral 349 Konvergenzradius 376 Koordinate 103, 112 Koordinatensystem 112 Korrespondenzsymbol 614, 628, 648, 674 Kosinus 41, 220 Additionstheorem 222 allgemeiner 224 amplitudenmodulierter 625 Doppelwinkelformel 223 Kosinus Hyperbolicus 238 Kosinus-Fourier-Transformation 617 Kosinussatz 43 Kosinuswerte 43 Kotangens 42, 221 Additionstheorem 224 Kotangens Hyperbolicus 239 Kreis 393 Mittelpunkt 393 Radius 393 Kreisfrequenz 224, 518 Kreisgleichung 41 kreistreue Abbildung 477 Kreiszylinder 355 Kreuzprodukt 94 Krümmung 401 f. Krümmungskreis 402 Krümmungskreisradius 402 Kurve, Bogenlänge 404 Bogenlängenparametrisierung 405 Ellipse 393 f. Hyperbel 393, 395 Kegelschnitt 393 Kreis 393 Krümmung 401 f. Krümmungskreis 402 Krümmungskreisradius 402 Parabel 393, 396 Parameterdarstellung 389 Phasen- 529 Polarkoordinaten 391 singulärer Punkt 400

Kurve Tangente 398 Tangentenvektor 398 Umkehrpunkt 400 Zustands- 529

### **L**

Landau-Symbol 252 Länge 85 Laplace-Transformation 648 Bildbereich 648 Korrespondenzsymbol 648 Zeitbereich 648 Leibniz-Kriterium 374 Leitlinie 396 linear abhängige Vektoren 98 linear unabhängige Vektoren 98 lineare Abbildung 159 Bild 159 Kern 159 Rang 159 lineare Ausgleichsfunktion 440 lineare Differenzialgleichung 494 mit konstanten Koeffizienten 505 lineare Gleichung 45 lineare Interpolation 197 lineares Gleichungssystem 62 lineares zeitinvariantes System 640 Linearfaktor 209 Linienelement 487 linksseitiger Grenzwert 255 logarithmische Differenziation 288 logarithmisches Ableiten 288 logarithmisches Differenzieren 288 Logarithmusfunktion 234 logisches Oder 20 logisches Und 20 lokales Maximum 433 lokales Minimum 433 Lösung, allgemeine 482 Differenzialgleichung 482 Eindeutigkeit 44 Existenz 44 partikuläre 486 spezielle 486 Lösungsmenge 44

### **M**

Majorante 375 Mantelfläche 358 Rotationskörper 358 Matrix 131 ähnliche 165 Bild 159 charakteristische Gleichung 162 Diagonal- 133 Dreiecks- 134 dyadisches Produkt 140 Eigenvektor 160 Eigenwert 160 Einheits- 133 Gleichheit 136 Hesse- 433 inverse 153 invertierbare 153 Jacobi- 443 Kern 159 Null- 133 orthogonale 155 Produkt 138 f. quadratische 132 Rang 159 reguläre 153 singuläre 153 Spaltenvektor 132 symmetrische 135 transponierte 135 Vandermondesche 437 Zeilenvektor 132 Matrixaddition 136 Matrixmultiplikation 138 f. Matrixprodukt 138 f. dyadisches 140 Maximum, globales 304 lokales 299, 433 mehrdimensionales Newton-Verfahren 444 Menge, Definitions- 174, 176, 413, 442 Differenz- 23 Element 23 Komplement 24 leere 23 Lösungs- 44 Schnitt- 23 Teil- 23

Menge Vereinigungs- 23 Ziel- 174, 176, 413, 442 Methode, der kleinsten Fehlerquadrate 436 Potenz- 167 Minimum, globales 304 lokales 299, 433 Minorante 375 Mittel, arithmetisches 330 quadratisches 330 Mittelpunkt 393 Mittelwert 330, 574 Mittelwertsatz 279, 331 Möbius-Transformation 476 Modulo 690 Moment 365 monoton fallende Folge 248 monoton fallende Funktion 192 monoton wachsende Folge 248 monoton wachsende Funktion 192 Monotonie, Folge 248 Funktion 192 Multiplikation, skalare 89, 136

### **N**

Nahtstelle 181 natürliche Exponentialfunktion 233 natürliche Logarithmusfunktion 234 natürliche Zahl 25 Negation 20 Neigungswinkel 295 Newton-Iteration 308 Newton-Verfahren 308 Niveaulinie 416 Normalenform 117 Normalengleichungen 438, 440 normierter Vektor 86 Nullfolge 249 Nullmatrix 133 Nullstelle 179 *p*-fache 210 doppelte 210 mehrfache 210 Vielfachheit 210

Nullstellensatz 260 Nullvektor 86

### **O**

obere Dreiecksmatrix 134 Oberschwingung 581 Obersumme 322 offenes Intervall 31 f. Ordnung, Differenzengleichung 558 Differenzialgleichung 483 Differenzialgleichungssystem 531 lineare Differenzialgleichung 494 Rekursionsgleichung 558 orthogonale Matrix 155 orthogonale Vektoren 100 Orthogonalisierungsverfahren 102 Orthogonalsystem 100 Orthogonaltrajektorie 488 Orthonormalsystem 100 Ortskurve 469 Ortsvektor 112

### **P**

Parabel 393, 396 Brennpunkt 396 Leitlinie 396 parallele Vektoren 86 Parallelepiped 97 Parameterdarstellung 389 Parametrisierung nach der Bogenlänge 405 Parsevalsche Gleichung 592, 635 Partialbruchzerlegung 216 ff., 347 f. Partialsumme 373 partielle Ableitung 420, 422, 432 partielle Ableitungsfunktion 422 Partielle Integration 343 partikuläre Lösung 486 Periode 191 periodische Funktion 191 Frequenz *f* 192 Gleichanteil 574 Mittelwert *m* 574 Schwingungsdauer *T* 192 periodischer Prototyp 637 Periodizität 191 Phase 621 Phasenebene 529

Phasenfrequenzgang 524 f. Phasenkurve 529 Phasenspektrum 587 Phasenverschiebung 224 Phasenwinkel 224 Pi 42 Pol 258 Polarform 454 Polarkoordinaten 391, 454 Polstelle 258 Polygonzugverfahren von Euler 543 Polynom 204 charakteristisches 162 Koeffizientenvergleich 205 Linearfaktor 209 trigonometrisches 576 Polynomdivision 207 Potenz 36 Potenzfunktion 202 Potenzgesetz 37 Potenzgleichung 46 Potenzmethode 167 Potenzreihe 376 Konvergenzradius 376 Taylor-Restglied 378 Primzahl 698 Problem, Anfangswert- 484 Randwert- 485 Produkt, Cauchy- 382 komplexe Zahlen 459 Kreuz- 94, 108 Matrizen 138 Skalar- 91, 106 Spat- 97, 109 Vektor- 94, 108 Zahlen 35 Produktregel 283 Produktzeichen 35 Projektion 101 Prototyp 637 prozentualer Fehler 311 Punkt, Gleichgewichts- 487 singulärer 400 Umkehr- 400 Punktsymmetrie 189 punktsymmetrische Funktion 189

### **Q**

quadratische Ergänzung 47 quadratische Gleichung 47 quadratische Matrix 132 Quotientenkriterium 375 Quotientenregel 284

### **R**

Re 452 Radius 393 Randwertproblem 485 Rang 159 rationale Zahl 27 Realteil 452 Rechte-Hand-Regel 94 Rechteckimpuls 602 rechtsseitiger Grenzwert 255 Rechtssystem 94 reelle Achse 453 reelle Funktion 176 reelle Zahl 29 reeller Fourier-Koeffizient 577 Regel, Bernoulli-de l'Hospital 292 Sarrus 146 reguläre Matrix 153 Reihe, alternierende 374 Entwicklungspunkt 376 Fourier- 577 geometrische 373 harmonische 372 Konvergenz 373 Majorante 375 Minorante 375 Partialsumme 373 Potenz- 376 Quotientenkriterium 375 unendlich 372 Wurzelkriterium 375 Rekursionsgleichung 558 rekursive Folge 247 Relation 173 relativer Fehler 311 Resonanz 514 Restklasse 694 Richtung 85 Richtungsableitung 426 Richtungsfeld 487

Richtungsfeld Gleichgewichtspunkt 487 Singularität 487 Richtungskosinus 107 Richtungswinkel 107 Romberg-Verfahren 362 Rotation 474 Rotationskörper, Mantelfläche 358 Volumen 356 f. Rotationsparaboloid 423 Rückwärtsdifferenzenquotient 306 RWP 485

### **S**

sinc -Funktion 292 Sattelpunkt 304, 434 Satz des Pythagoras 40 Satz von Euler 455 Satz von Fourier 578 Satz von Rolle 280 Satz von Schwarz 432 Schar 183 Schaubild 178 Schnittmenge 23 Schnittwinkel 296 Schranke 252 Schraubenlinie 392 Schwingung, Dämpfungsgrad 524 dimensionslose Frequenz 524 Erregeramplitude 521 Erregerkreisfrequenz 521 erzwungene 518 freie 518 harmonisch angeregte 521 harmonische 470 überkritische 523 unterkritische 523 Verstärkungsfaktor 524 Schwingungsdauer 192 Schwingungsdifferenzialgleichung 518 Sekante 272 Sekantenverfahren 310 senkrechte Asymptote 258 senkrechter Kreiszylinder 355 Separation der Variablen 491 separierbare Differenzialgleichung 490 Signum 35

singuläre Matrix 153 singulärer Punkt 400 Singularitä t 487 Sinu s 41, 220 Additionstheore m 222 Doppelwinkelformel 223 Sinus Hyperbolicus 237 Sinus-Fourier-Transformation 617 Sinussatz 43 Sinuswerte 43 skalare Multiplikation 89, 136 Skalarp rodukt 91, 139 Skalierung 474 *x*-Richtun g 185 *y*-Richtung 185 Sombrero 418 Spaltenvekto r 132 Spa t 97 Spatprodukt 97 Spektralfunktio n 614 Spektrum, Betrags - 587 Phasen- 587 spezielle Lösung 486 Spiegelung an de r *x*-Achs e 185 Spirale 391 Sprungstelle 258 stabiles Di fferenzialgleichungssyste m 539 Stabilitä t 539 asymptotisch e 539 grenzwertige 540 Stabilitätskriterium 539 Stammfu nktio n 327 statisches Moment 365 Stelle, Naht - 181 Null- 179 Unstetigkeits- 257 f. stetige Funktion 255, 419 Störfunktio n 494, 531 streng monoton fallende Folge 248 streng monoton fallende Funktio n 192 streng monoton wachsende Folge 248 streng monoton wachsende Funktio n 192 Strenge Monotonie, Folge 248 Funktion 192 Substitution 337, 492 f.

Summe, komplexe Zahlen 458 Vektoren 87, 104 Zahlen 35 Summenregel 282, 333 Summenzeiche n 35 Superpositio n 503 surjektive Funktion 175 symmetrische Matrix 135 System, Di fferenzialgleichungs - 526 gewöhnliche DG L 526 lineares Gleichungs - 62

### **T**

Tangens 42, 22 1 Additionstheorem 224 Tangens Hyperbolicus 239 Tangent e 273, 398 Tangentenvekto r 398 Tangentialebene 425 Taylor-Polyno m 377 Taylor-Reihe 378 Taylor-Restglied 378 Teile r 689 teilerfremd 69 1 Teilmenge 23 Terrassenpunkt 304 Tiefpunkt 299 totales Di fferenzial 428 Trajektori e 482, 529 Transfo rmation, *z*- 674 Ähnlichkeits- 165 Fourier- 614 Hauptachsen - 165 inverse Fourier- 628 Laplace- 648 Möbius- 476 Translation 184, 47 4 transponierte Matrix 135 Trapez 360 Trapezregel 361 Treppenfunktion 675 trigonometrisches Polynom 576 triviale Lösung 77, 494

### **U**

überbestimmtes Gleichungssystem 74 überkritische Schwingung 523 Übertragungsfunktion 641 umkehrbare Funktion 195 Umkehrfunktion 195 Ableitung 287 Umkehrpunkt 400 unabhängige Variable 176 unbestimmt divergente Folge 251 unbestimmtes Integral 327 unecht gebrochenrationale Funktion 214 uneigentlicher Grenzwert 251 uneigentliches Integral 348 divergentes 349 konvergentes 349 unendliche Reihe 372 unendliches Intervall 32 Unendlichkeit 26 ungerade Funktion 189 Unstetigkeitsstelle, 1. Art 258 2. Art 258 hebbare 257 unterbestimmtes Gleichungssystem 73 untere Dreiecksmatrix 134 unterkritische Schwingung 523 Untersumme 322 Ursprung 112

### **V**

Vandermondesche Matrix 437 Variable, abhängige 176 unabhängige 176 Variation der Konstanten 499 Vektor 85 antiparallel 86 Basis- 103 Betrag 85 Einheits- 86 Gegen- 87 Gleichheit 86 Komponente 103 Koordinate 103 Länge 85 linear abhängig 98

Vektor linear unabhängig 98 normierter 86 Null- 86 orthogonal 100 Orts- 112 parallel 86 Parallelepiped 97 Projektion 101 Rechte-Hand-Regel 94 Rechtssystem 94 Richtung 85 Skalarprodukt 91 Spalten- 132 Verbindungs- 112 Zeilen- 132 Vektoraddition 87 Vektoriteration 167 Vektorprodukt 94 vektorwertige Funktion 442 Definitionsmenge 442 verallgemeinerte Ableitung 606 Verbindungsvektor 112 Vereinigungsmenge 23 Verfahren, Bisektions- 266 Euler- 543 Gauß-Seidel- 80 Gradienten- 446 Jacobi- 79 mehrdimensionales Newton- 444 Newton- 308 Orthogonalisierungs- 102 Potenzmethode 167 Romberg- 362 Sekanten- 310 verkettete Funktion 187 Verkettung 187 Verschiebung 184 Verstärkungsfaktor 524 Vielfachheit einer Nullstelle 210 Volumen, Rotationskörper 356 f. Spat 97 Vorwärtsdifferenz 679 Vorwärtsdifferenzenquotient 306 Vorzeichen 35 Vorzeichenwechsel 258

### **W**

waagrechte Asymptote 262 Wendepunkt 303 Wertemenge 175 Winkel, Neigungs- 295 Schnitt- 296 winkeltreue Abbildung 477 Wronski-Kriterium 502 Wurfparabel 407 Wurzel 38, 463 Wurzelfunktion 203 Wurzelkriteriu m 375

### **Z**

*z*-Transformation 674 Bildbereich 674 Korrespondenzsymbol 674 Zeitbereich 674 Zahl, e 250 i 452 *π* 42 Abstand 34 Betra g 33, 453 Binomialkoe ffizient 39 Dezimal- 27 Einbettung 29 Eulersche 250 Fakultät 38 ganze 26 ggT 691 Gleichheit 30 größer 30 größer oder gleich 31 irrationale 29

### Zahl

kg V 692 kleiner 30 kleiner oder gleich 31 komplexe 452 kongruent 693 Modulo 690 natürliche 25 Ordnung 30 Pascalsches Dreiec k 39 Poten z 36 Primzahl 698 Produkt 35 rationale 27 reell e 29 Restklasse 694 Signum 35 Summe 35 Teile r 689 teilerfremd 691 Vorzeiche n 35 Wurzel 38 Zahlenfolge 246 Zeiger 472 Zeigerdarstellun g 472 Zeilenvekto r 132 Zeitbereic h 614, 648, 674 zentraler Differenzenquotient 306 Zielfunktion 312 Zielmeng e 174, 176, 413, 442 Zustandseben e 529 Zustandsgröß e 528 Zustandskurv e 529 Zustandsvariable 528 Zwischenwertsatz 260 Zykloid e 408 Zylinder 35 5